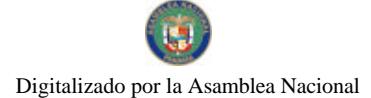

Gaceta Oficial Digital, martes 19 de mayo de 2009

# **GACETA OFICIAL DIGITAL**

Año CV

Panamá, R. de Panamá martes 19 de mayo de 2009

 $N^{\circ}$ 26284-A

## **CONTENIDO**

**CONSEJO DE GABINETE** 

Decreto de Gabinete Nº 7 (De lunes 9 de marzo de 2009)

"POR EL CUAL SE MODIFICA EL ARANCEL DE IMPORTACIÓN".

**CONSEJO DE GABINETE** Decreto de Gabinete Nº 17 (De jueves 14 de mayo de 2009)

"OUE APRUEBA QUE LA EMPRESA DE TRANSMISIÓN ELÉCTRICA, S.A., EN REPRESENTACIÓN DEL<br>ESTADO Y EN SOCIEDAD CON LA EMPRESA INTERCONEXIÓN ELÉCTRICA, S.A., SE ENCARGARÁ DE REALIZAR EL PROYECTO DE INTERCONEXIÓN ELÉCTRICA ENTRE COLOMBIA Y PANAMÁ".

> **CONSEJO DE GABINETE** Resolución de Gabinete Nº 51

(De jueves 14 de mayo de 2009)

"OUE AUTORIZA UN SUBSIDIO DE HASTA UN MILLÓN SEISCIENTOS SESENTA Y CINCO MIL CUATROCIENTOS NOVENTA Y TRES BALBOAS CON 30/100 (B/1.665.493.30). PARA FINANCIAR PRIORIDADES DEL SECTOR BANANERO EN PUERTO ARMUELLES, PROVINCIA DE CHIRIQUÍ, QUE SERÁN ADMINISTRADOS POR LA DIRECCIÓN NACIONAL DEL BANANO DEL MINISTERIO DE DESARROLLO AGROPECUARIO".

> **CONSEJO DE GABINETE** Resolución de Gabinete Nº 52 (De jueves 14 de mayo de 2009)

"OUE EXCEPTÚA DEL PROCEDIMIENTO DE SELECCIÓN DE CONTRATISTA (ACTO PÚBLICO) AUTORIZA AL MINISTERIO DE ECONOMÍA Y FINANZAS / UNIDAD ADMINISTRATIVA DE BIENES REVERTIDOS. PARA CONTRATAR DIRECTAMENTE EL TRASPASO. A TÍTULO GRATUITO (DONACIÓN). AL INSTITUTO PANAMENO DE DEPORTES (PANDEPORTES), DEL COMPLEJO DEPORTIVO DE MARGARITA. QUE COMPRENDE EL LOTE Nº8145, CON SUS EDIFICIOS Nº8145, 8146, 8147, 8148, 8148-A Y LAS PISCINAS: LA PARCELA Nº230344, CON SU CANCHA DE TENIS: EL LOTE Nº8143, CON SU GIMNASIO: Y LOS LOTES N°230341 Y N°230342. TODOS LOS CUALES SUMAN UNA SUPERFICIE DE 26.383.92 M2. UBICADOS EN LA COMUNIDAD DE MARGARITA. CORREGIMIENTO DE CRISTÓBAL. DISTRITO Y PROVINCIA DE COLÓN, PARA OUE, BAJO SU ADMINISTRACIÓN, SE PROMUEVA EL DEPORTE COMUNITARIO Y SE ESTABLEZCAN PROGRAMAS DE APOYO AL DEPORTE EN GENERAL. DENTRO DE **ESTA PROVINCIA".** 

> MINISTERIO DE EDUCACIÓN Decreto Ejecutivo Nº 687 (De martes 23 de diciembre de 2008)

<u>"OUE IMPLEMENTA Y DESARROLLA LA EDUCACIÓN BILINGÜE INTERCULTURAL EN LOS PUEBLOS Y COMUNIDADES INDÍGENAS DE PANAMÁ CON ESPECIAL ÉNFASIS EN LA ENSEÑANZA DE</u> LECTOESCRITURA DE LA LENGUA MATERNA Y ESPIRITUALIDAD DE LOS PUEBLOS INDIGENAS DE PANAMÁ".

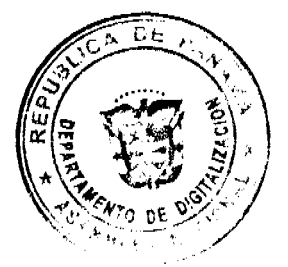

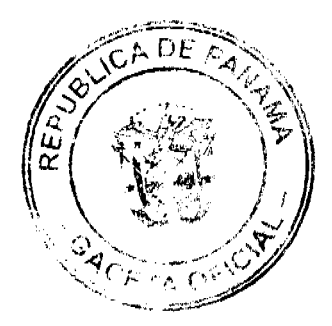

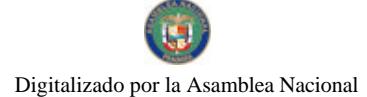

Gaceta Oficial Digital, martes 19 de mayo de 2009

MINISTERIO DE LA PRESIDENCIA Decreto Nº 136

(De jueves 11 de septiembre de 2008)

"POR EL CUAL SE DESIGNA AL VICEMINISTRO DE COMERCIO EXTERIOR, ENCARGADO".

AUTORIDAD DE TURISMO DE PANAMÁ Resolución Nº 69/08

(De miércoles 17 de diciembre de 2008)

TPOR LA CUAL SE AUTORIZA LA INSCRIPCIÓN EN EL REGISTRO NACIONAL DE TURISMO DE LA **EMPRESA WOOZKY CORP."** 

> **COMISIÓN NACIONAL DE VALORES** Resolución CNV Nº 93-08 (De lunes 14 de abril de 2008)

"POR LA CUAL SE EXPIDE LICENCIA DE CORREDOR DE VALORES A MARIELA TERESITA ARZE CORREA"

> **CORTE SUPREMA DE JUSTICIA** Sentencias Nº 701-02 (De viernes 1 de agosto de 2008)

"DEMANDA CONTENCIOSO ADMINISTRATIVA DE NULIDAD, INTERPUESTA POR EL LICENCIADO<br>GUILLERMO COCHEZ, ACTUANDO EN SU PROPIO NOMBRE Y REPRESENTACIÓN, PARA QUE SE<br>DECLARA QUE ES NULO, POR ILEGAL, EL CONTRATO DE ADMINISTRACIÓN DE O CONSTITUYE EL ANEXO 2 DEL CONTRATO DE COMPRAVENTA DE ACCIONES DEL INSTITUTO NACIONAL DE TELECOMUNICACIONES. S.A., CELEBRADO EL 20 DE MAYO DE 1997. ENTRE EL MINISTERIO DE HACIENDA Y TESORO Y CABLE & WIRELESS. PLC."

#### CONSEJO MUNICIPAL DE ARRAIJAN / PANAMÁ

Acuerdo Nº 16 (De martes 22 de abril de 2008)

<u>"POR EL CUAL SE DECRETA LA SEGREGACION Y ADJUDICACION DEFINITIVA A TITULO DE COMPRA</u> VENTA, DE UN LOTE DE TERRENO QUE FORMA PARTE DE LA FINCA MUNICIPAL Nº 18 INSCRITA EN EL REGISTRO PUBLICO AL TOMO 2, FOLIO 32, SECCION DE LA PROPIEDAD, PROVINCIA DE PANAMA, A FAVOR DE ASCANIO FELIPE CASAL".

#### DECRETO de GABINETE Nº 7

(de 9 de marzo de 2009)

Por el cual se modifica el Arancel de Importación

#### EL CONSEJO DE GABINETE,

en uso de sus facultades constitucionales y legales,

#### CONSIDERANDO:

Que, de conformidad con el artículo 25 de la Ley 28 de 20 de junio de 1995, el Consejo de Gabinete podrá establecer un derecho de importación de tres por ciento (3) de su Costo, Seguro y Flete (CIF), a los insumos, materias primas, bienes intermedios y bienes de capital adicionales a los que se importaron con base en la Ley 3 de 20 de marzo de 1986;

Que, mediante el Decreto de Gabinete N°6 de 16 de febrero de 2000, el Consejo de Gabinete modificó el Arancel Nacional de Importación, para consignar una tarifa libre a partir del 1 de enero de 2002, para los insumos, materias primas y bienes intermedios, identificados por el Ministerio de Comercio e Industrias, con el objeto de mantener la

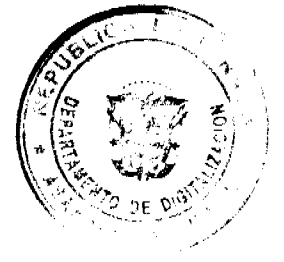

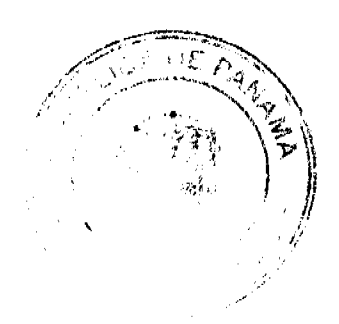

 $\overline{2}$ 

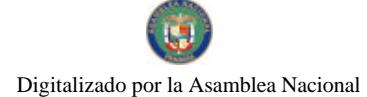

## Gaceta Oficial Digital, martes 19 de mayo de 2009

competitividad de los productos manufacturados nacionalmente;

Que el objetivo de estas rebajas arancelarias va dirigido a mejorar la competitividad de la industria nacional, en materia de incentivos que fomenten la productividad e incrementen las exportaciones, de manera que empresas que no cuentan con Registro Oficial de la Industria Nacional (ROIN), tengan igual oportunidad que las empresas que si están acogidas a este régimen de fomento;

Que se hace necesario generar las condiciones que permitan la creación de nuevas inversiones y por ende plazas de trabajo que generen bienestar en nuestro país;

Que ninguno de los insumos incluidos en esta rebaja arancelaria es producido localmente;

Que el Ministerio de Comercio e Industrias como ente administrador, luego de realizar las investigaciones de rigor, ha considerado conveniente recomendar la inclusión de los insumos, materias primas y bienes intermedios que utiliza la industria nacional, para que sean amparados bajo el beneficio antes citado;

Que, de conformidad con el ordinal 7 del artículo 200 de la Constitución Política de la República, son funciones del Consejo de Gabinete, fijar y modificar los aranceles, tasas y demás disposiciones concernientes al régimen de aduanas, con sujeción a las leyes a que se refiere el ordinal 11 del artículo 159 de la Constitución Política de la República

## DECRETA:

Artículo 1. Se Modifican las siguientes fracciones del Arancel Nacional de Importación:

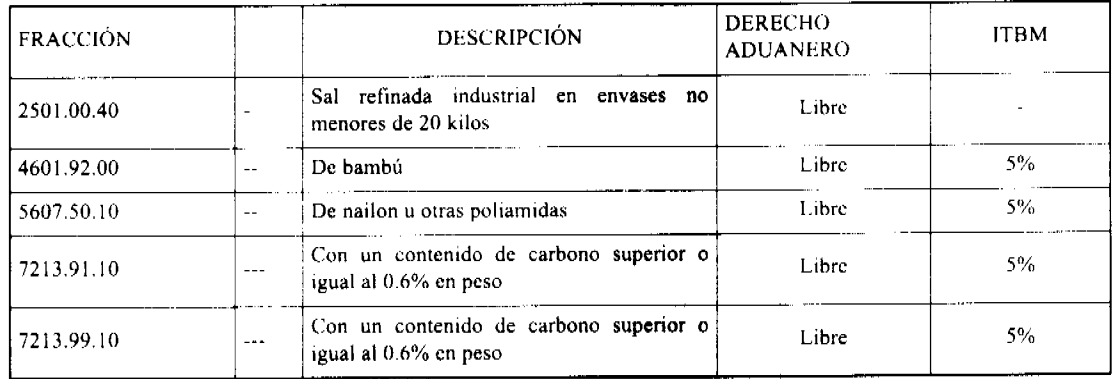

Artículo 2. Se crean las siguientes fracciones al Arancel Nacional de Importación:

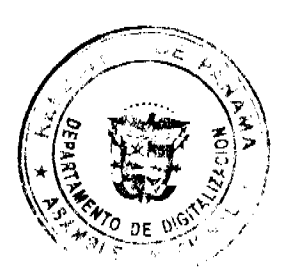

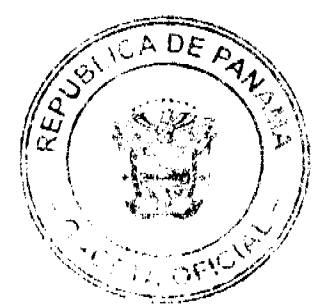

3

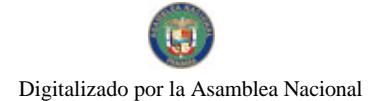

## Gaceta Oficial Digital, martes 19 de mayo de 2009

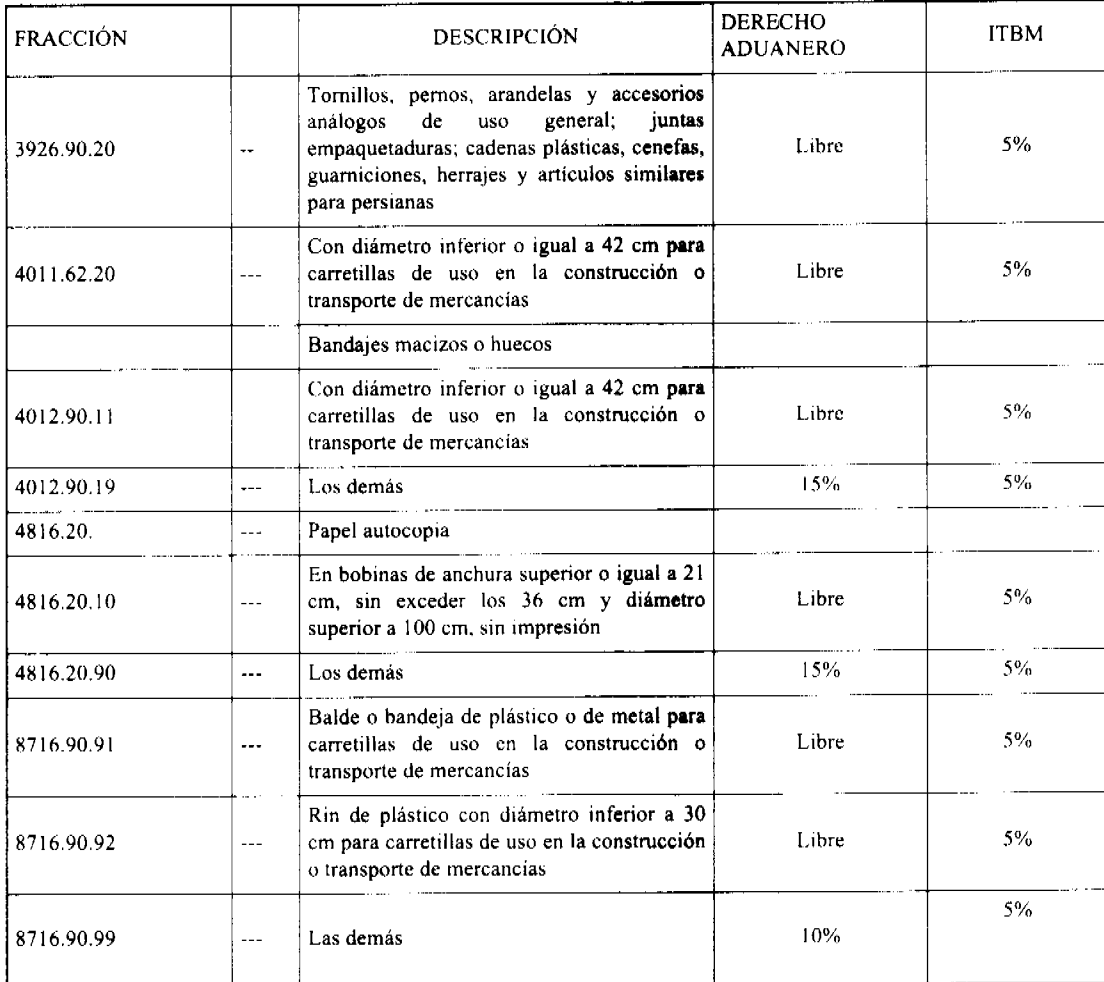

Artículo 3. Se eliminan las siguientes fracciones del Arancel Nacional de Importación:

3926.90.21

3926.90.29

4816.20.00

8716.90.90

Artículo 4. De conformidad con lo previsto en el numeral 7 del artículo 200 de la Constitución Política de la República de Panamá, se remite copia autenticada del presente Decreto de Gabinete a la Asamblea Nacional.

Artículo 5. Este Decreto de Gabinete comenzará a regir desde su promulgación.

COMUNÍQUESE Y CÚMPLASE.

Dado en la ciudad de Panamá, a los 9 días del mes de marzo de dos mil nueve (2009).

# **MARTÍN TORRIJOS ESPINO**

Presidente de la República

El Ministro de Gobierno y Justicia,

DILIO ARCIA TORRES

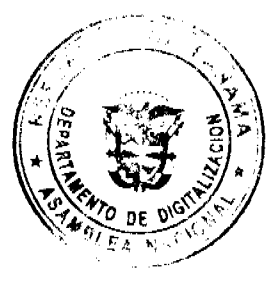

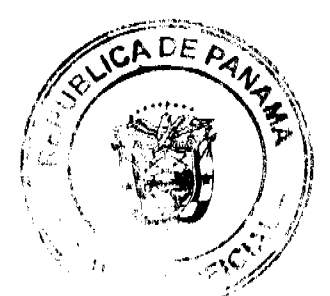

## Gaceta Oficial Digital, martes 19 de mayo de 2009

El Ministro de Relaciones Exteriores,

SAMUEL LEWIS NAVARRO

El Ministro de Educación,

SALVADOR A. RODRÍGUEZ G.

El Ministro de Obras Públicas,

BENJAMÍN COLAMARCO PATIÑO

La Ministra de Salud,

ROSARIO TURNER MONTENEGRO

El Ministro de Trabajo y

Desarrollo Laboral,

EDWIN SALAMÍN JAÉN

La Ministra de Comercio e Industrias,

**GISELA ÁLVAREZ DE PORRAS** 

El Ministro de Vivienda,

**GABRIEL DIEZ P.** 

El Ministro de Desarrollo Agropecuario,

OLMEDO ESPINO RIVERA

La Ministra de Desarrollo Social,

MARÍA ROQUEBERT LEÓN

El Ministro de Economía y Finanzas,

HÉCTOR E. ALEXANDER H.

EL Ministro para Asuntos del Canal,

DANI KUZNIECKY

## RAFAEL MEZQUITA

Ministro de la Presidencia y

Secretario General del Consejo de Gabinete

DECRETO DE GABINETE No. 17

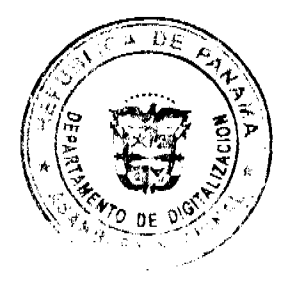

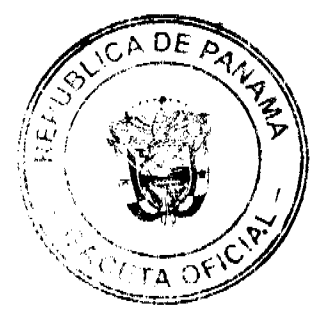

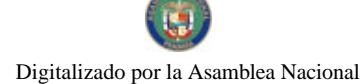

No.26284-A

#### Gaceta Oficial Digital, martes 19 de mayo de 2009

6

#### (de 14 de mayo de 2009)

Que aprueba que la Empresa de Transmisión Eléctrica, S.A., en representación del Estado y en sociedad con la empresa Interconexión Eléctrica, S.A., se encargará de realizar el proyecto de interconexión eléctrica entre Colombia y Panamá

#### EL CONSEJO DE GABINETE.

## En uso de sus facultades constitucionales y legales,

#### CONSIDERANDO:

Que, desde el año 2001, los gobiernos de Colombia Panamá consideraron la posibilidad de optimizar los recursos energéticos y aumentar la calidad el servicio, mediante la construcción de una línea de transmisión para interconectar los sistemas eléctricos de ambos países;

Que, en ese sentido, las empresas eléctricas de estos dos países, Interconexión Eléctrica, S.A., de Colombia, y la Empresa de Transmisión, S.A., de Panamá, realizaron conjuntamente sendos estudios para determinar la viabilidad técnica, económica, financiera, ambiental y social de la referida interconexión;

Que, de esta manera, se estableció la factibilidad de esta integración y la interconexión eléctrica se consideró técnica y ambientalmente viable;

Que, en adición a lo anterior, los gobiernos de Colombia y Panamá suscribieron, el 28 de abril de 2003, un Memorando de Entendimiento en el marco de la X Reunión de la Comisión de Vecindad Colombo-Panameña, mediante el cual impulsaron el desarrollo de este proyecto de interconexión eléctrica y acordaron promover las acciones necesarias para e41 logro de la integración energética entre ambos países, a través de la formalización de grupos de trabajo;

Que, posteriormente en la reunión de la Comisión de Vecindad Panameña- Colombiana, celebrada en el mes de febrero de 2006, se estableció la realización de un estudio de armonización binacional de la regulación eléctrica aplicable, para facilitar los intercambios de energía entre ambos países;

Que, con el propósito de establecer las bases para el desarrollo d el proyecto de interconexión eléctrica entre Colombia y Panamá para el intercambio de energía eléctrica entre dos países, los Presidentes suscribieron el "Acta de Intención de los Presidentes de la República de Panamá y de la República de Colombia" firmada el 1ro. de agosto de 2008;

Que el artículo segundo del "Acta de Intención de los Presidentes de la República de Panamá y de la República de Colombia" establece que el proyecto de interconexión eléctrica entre Colombia y Panamá será de conexión, a riesgo, y estará a cargo de la empresa de Interconexión Eléctrica, S.A., de Colombia, y la Empresa de Transmisión Eléctrica, S.A., de Panamá;

Que, en efecto, las citadas empresas conformaron una sociedad anónima constitutita bajo las leyes de Panamá, la cual se denomina Interconexión Eléctrica Colombia-Panamá, S.A., que se encuentra inscrita a la Ficha 576993, Documento 1175222, de la Sección de Micropelícula Mercantil del Registro Público;

Que, para efectos de llevar a cabo el proyecto de interconexión eléctrica entre Colombia y Panamá, es necesario que la Empresa de Transmisión Eléctrica, S.A., prosiga con las actividades que se requieran para el desarrollo de este proyecto;

Que, en atención a las anteriores consideraciones y a las disposiciones legales sobre la materia,

#### DECRETA:

Artículo 1. Aprobar que la Empresa de Transmisión Eléctrica, S.A., en representación del Estado y en sociedad con la empresa Interconexión Eléctrica, S.A., de Colombia, se encargara de realizar el proyecto de interconexión eléctrica entre Colombia y Panamá, a través de la empresa conformada por ambas sociedades y denominada Interconexión Eléctrica Colombia-Panamá, S.A.

Artículo 2. El presente Decreto de Gabinete comenzará a regir desde su promulgación.

COMUNÍQUESE Y CÚMPLASE.

Dado en la ciudad de Panamá, a los 14 días del mes de mayo de dos mil nueve (2009).

## **MARTÍN TORRIJOS ESPINO**

Presidente de la República

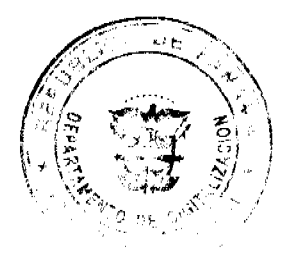

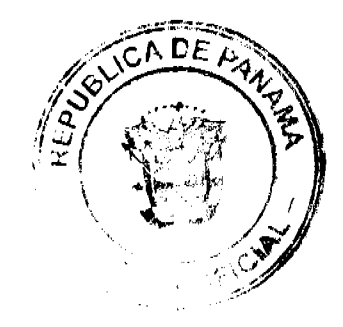

#### Gaceta Oficial Digital, martes 19 de mayo de 2009

El Ministro de Gobierno y Justicia,

**DILIO ARCIA TORRES** 

El Ministro de Relaciones Exteriores,

SAMUEL LEWIS NAVARRO

El Ministro de Educación,

SALVADOR A. RODRÍGUEZ G.

El Ministro de Obras Públicas,

BENJAMÍN COLAMARCO PATIÑO

La Ministra de Salud,

ROSARIO TURNER MONTENEGRO

El Ministro de Trabajo y Desarrollo

Laboral,

EDWIN SALAMÍN JAÉN

La Ministra de Comercio e Industrias.

**GISELA ALVAREZ DE PORRAS** 

El Ministro de Vivienda,

**GABRIEL DIEZ P.** 

El Ministro de Desarrollo Agropecuario,

**OLMEDO ESPINO RIVERA** 

La Ministra de Desarrollo Social,

MARÍA ROQUEBERT LEÓN

El Ministro de Economía y Finanzas,

HÉCTOR E. ALEXANDER H.

EL Ministro para Asuntos del Canal,

**DANI KUZNIECKY** 

## RAFAEL MEZQUITA

Ministro de la Presidencia, y

# Secretario General del Consejo de Gabinete

RESOLUCIÓN DE GABINETE No. 51

(de 14 de mayo de 2009)

Que autoriza un subsidio de hasta un millón seiscientos sesenta y cinco mil cuatrocientos noventa y tres balboas con 30/100 (B/.1,665,493.30), para financiar prioridades del sector bananero en Puerto Armuelles, provincia de Chiriquí, que serán administrados por la Dirección Nacional del Banano del Ministerio de Desarrollo Agropecuario

EL CONSEJO DE GABINETE,

en uso de sus facultades constitucionales y legales,

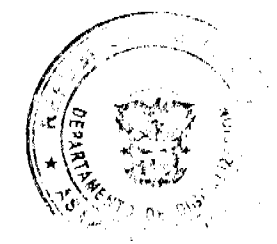

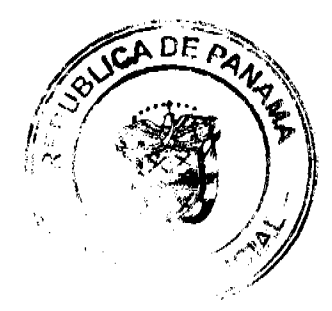

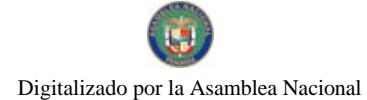

#### Gaceta Oficial Digital, martes 19 de mayo de 2009

## CONSIDERANDO:

Que la Dirección Nacional del Banano se crea mediante la Ley 16 de 1993 y, mediante el Decreto Ley 6 de 2006, se adscribe al Ministerio de Desarrollo Agropecuario, correspondiéndole la elaboración y ejecución de las políticas gubernamentales de la actividad bananera nacional que desarrollen las personas naturales y jurídicas, nacionales, extranieras o estatales:

Que la gestión de la Dirección Nacional del Banano está dirigida a fortalecer la producción y asegurar la competitividad del banano panameño, así como a recomendar, a los productores y empresas, programas que mejoren la formación de la industria y las condiciones de vida de sus trabajadores;

Que el Gobierno Nacional ha considerado muy preocupante la difícil situación económica y social de los productores y trabajadores del banano de la región de Puerto Armuelles y ha decidido aumentar su colaboración a dicho sector, el cual se encuentra deprimido por los constantes problemas en los que se han visto inmersos, tales como los de mercado, condiciones del clima y plagas; ha tenido en cuenta, además, que el banano es un rubro importante en Puerto Armuelles;

Que corresponde al Consejo de Gabinete autorizar asignación de subsidios de esta naturaleza, conforme a lo dispuesto en la Ley 16 de 1993, por la cual se conceden incentivos a la producción del banano en la República de Panamá.

#### **RESUELVE:**

Artículo 1. Autorizar un subsidio de hasta un millón seiscientos sesenta y cinco mil cuatrocientos noventa y tres balboas con 30/100 (B/.1,665,493.30), para financiar prioridades del sector bananero en el área de Puerto Armuelles en la provincia de Chiriquí.

Artículo 2. Los recursos autorizados en el artículo anterior serán administrados por la Dirección Nacional del Banano del Ministerio de Desarrollo Agropecuario.

Artículo 3. Autorizar al Ministerio de Economía y Finanzas para que gestiones y realice todos los trámites necesarios, a fin de lograr una óptima fuente de financiamiento por la suma autorizada en el artículo 1 de esta Resolución.

Artículo 4. Esta Resolución comenzará a regir desde su aprobación.

COMUNÍQUESE Y CÚMPLASE.

Dada en la ciudad de Panamá, a los 14 días del mes de mayo de dos mil nueve (2009).

# **MARTÍN TORRIJOS ESPINO**

Presidente de la República

El Ministro de Gobierno y Justicia,

DILIO ARCIA TORRES

El Ministro de Relaciones Exteriores.

**SAMUEL LEWIS NAVARRO** 

El Ministro de Educación.

SALVADOR A. RODRÍGUEZ G.

El Ministro de Obras Públicas.

BENJAMÍN COLAMARCO PATIÑO

La Ministra de Salud,

ROSARIO TURNER MONTENEGRO

El Ministro de Trabajo y Desarrollo Laboral,

EDWIN SALAMÍN JAÉN

La Ministra de Comercio e Industrias,

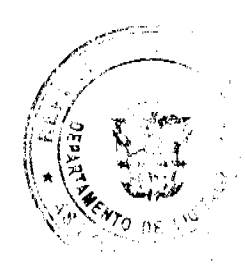

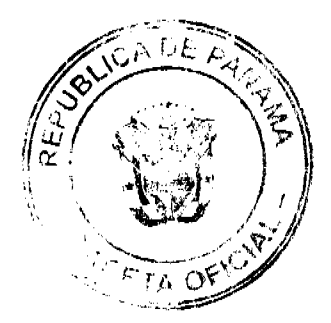

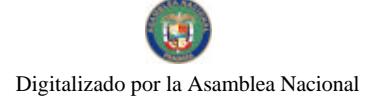

Gaceta Oficial Digital, martes 19 de mayo de 2009

**GISELA ALVAREZ DE PORRAS** 

El Ministro de Vivienda.

**GABRIEL DIEZ P** 

El Ministro de Desarrollo Agropecuario,

**OLMEDO ESPINO RIVERA** 

La Ministra de Desarrollo Social,

MARÍA ROQUEBERT LEÓN

El Ministro de Economía y Finanzas,

HÉCTOR E. ALEXANDER H.

El Ministro para Asuntos del Canal,

**DANI KUZNIECKY** 

#### RAFAEL MEZQUITA

#### Ministro de la Presidencia y

#### Secretario General del Conseio de Gabinete

## RESOLUCIÓN DE GABINETE No.52

#### (De 14 de mayo de 2009)

Que exceptúa del procedimiento de selección de contratista (acto público) y autoriza al Ministerio de Economía y Finanzas / Unidad Administrativa de Bienes Revertidos, para contratar directamente el traspaso, a título gratuito (donación), al Instituto Panameño de Deportes (PANDEPORTES), del Complejo Deportivo de Margarita, que comprende el Lote N°8145, con sus edificios N°8145, 8146, 8147, 8148, 8148-A y las piscinas: la Parcela N°230344, con su cancha de tenis; el Lote N°8143, con su gimnasio: y los Lotes N°230341 y N°230342, todos los cuales suman una superficie de 26,383.92 M<sup>2</sup>, ubicados en la comunidad de Margarita, corregimiento de Cristóbal, distrito y provincia de Colón, para que, bajo su administración, se promueva el deporte comunitario y se establezcan programas de apoyo al deporte en general, dentro de esta provincia.

#### EL CONSEJO DE GABINETE.

## en uso de sus facultades constitucionales y legales,

#### CONSIDERANDO:

Que, según los artículos 8 y 28 del Código Fiscal y el acápite D, numerales 3 y 6 del artículo 2 de la Ley 97 de 21 de diciembre de 1998, corresponde al Ministerio de Economía y Finanzas, la administración, conservación y vigilancia de todos los bienes de la República de Panamá que no estén administrados por otras entidades o cuando así expresamente lo autorice la ley, decreto de gabinete o decreto ejecutivo;

Que, mediante la Resolución de Gabinete Nº108 de 27 de diciembre de 2005, se transfirieron, al Ministerio de Economía y Finanzas, las funciones de custodia y administración de los bienes de propiedad de la Nación y las demás atribuciones cuya competencia estaba asignada a la Autoridad de la Región Interoceánica, hasta el 31 de diciembre de 2005, por lo que se entiende que el Ministerio de Economía y Finanzas ha sido autorizado para este acto;

Que, el Ministerio de Economía y Finanzas, en virtud de la potestad conferida por el Organo Ejecutivo, ejerce de manera privativa la administración de los bienes revertidos por ende, está facultada para arrendar, dar en concesión y vender tales bienes, de manera que se incorporen gradualmente al desarrollo integral de la Nación y se obtenga el óptimo aprovechamiento de estos recursos y el máximo beneficio para toda la República;

Que, de acuerdo con el Decreto Ejecutivo Nº67 de 25 de mayo de 2006, se crea la Unidad Administrativa de Bienes Revertidos, dentro de la estructura administrativa del Ministerio de Economía y Finanzas, adscrita al Despacho Superior y entre cuyas funciones se encuentra custodiar, conservar y administrar, durante el tiempo indispensable para su adjudicación definitiva, los bienes revertidos que, por su condición particular, así lo requieran;

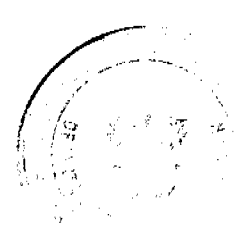

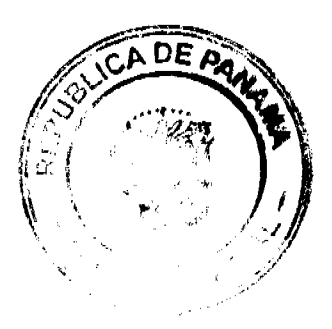

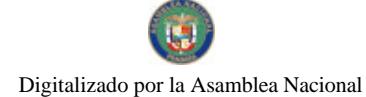

#### Gaceta Oficial Digital, martes 19 de mayo de 2009

Que, mediante el Decreto Ejecutivo Nº 13 de 5 de febrero del 2007, se crea la Comisión Interinstitucional para la Administración de los Bienes Revertidos para garantizar la eficacia, el mayor orden y transparencia en el proceso de disposición de los bienes revertidos que lleva a cabo la Unidad Administrativa de Bienes Revertidos;

Que, mediante la Ley 16 de 3 de mayo de 1995, se reorganizó el Instituto Nacional de Deportes (INDE), como entidad de derecho público con personería jurídica, patrimonio propio y autonomía en su régimen interno, la cual fue modificada por la Ley 50 de 10 de diciembre de 2007, que señala, en su artículo 1, que el Instituto Nacional de Deportes se denominará Instituto Panameño de Deportes (PANDEPORTES);

Que el Instituto Nacional de Deportes hoy Instituto Panameño de Deportes (PANDEPORTES), solicitó al Ministerio de Economía y Finanzas, a través de la Nota Nº1275-2007 D.G. de 31 de agosto de 2007, formalizar el traspaso de los terrenos y estructuras que componen el Complejo Deportivo de Margarita en la provincia de Colón. Dicha solicitud fue fundamentada en el artículo 1 de la Ley de 29 de abril de 1991, el cual señala que Ordena traspasar al patrimonio del Instituto Nacional de Deportes, de manera gratuita, todos los estadios, coliseos, edificios e instalaciones deportivas y los terrenos sobre los cuales están construidos que sean del Estado y que estén o pasen a estar bajo la administración del INDE:

Que, mediante la Nota Nº1387 D.G. de 5 de diciembre de 2008, PANDEPORTES, solicitó, además, el Lote N°230342, que comprende el área de estacionamiento y juegos mecánicos, y el Lote N°230341, que se encuentra entre el gimnasio del antiguo boliche y el gimnasio del Complejo Deportivo de Margarita;

Que el Instituto Panameño de Deportes, como máximo organismo del deporte, tiene entre sus funciones elaborar y ejecutar el plan nacional para el fomento y desarrollo de la actividad física, la recreación y el deporte en la población panameña, así como construir y mantener útiles y accesibles las instalaciones deportivas que forman parte de su patrimonio;

Que el Complejo Deportivo de Margarita cuenta con una superficie total de veintiséis mil trescientos ochenta y tres metros cuadrados con noventa y dos decímetros cuadrados (26,383.92 m<sup>2</sup>), ubicado en la comunidad de Margarita, corregimiento de Cristóbal, distrito y provincia de Colón, y está conformado por los siguientes bienes:

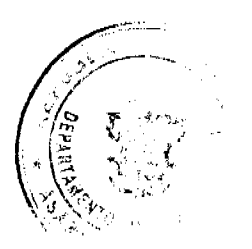

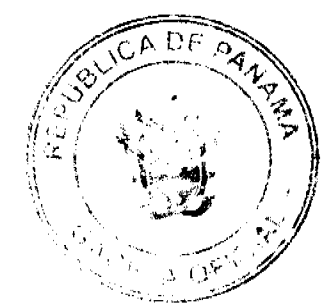

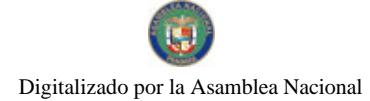

# Gaceta Oficial Digital, martes 19 de mayo de 2009

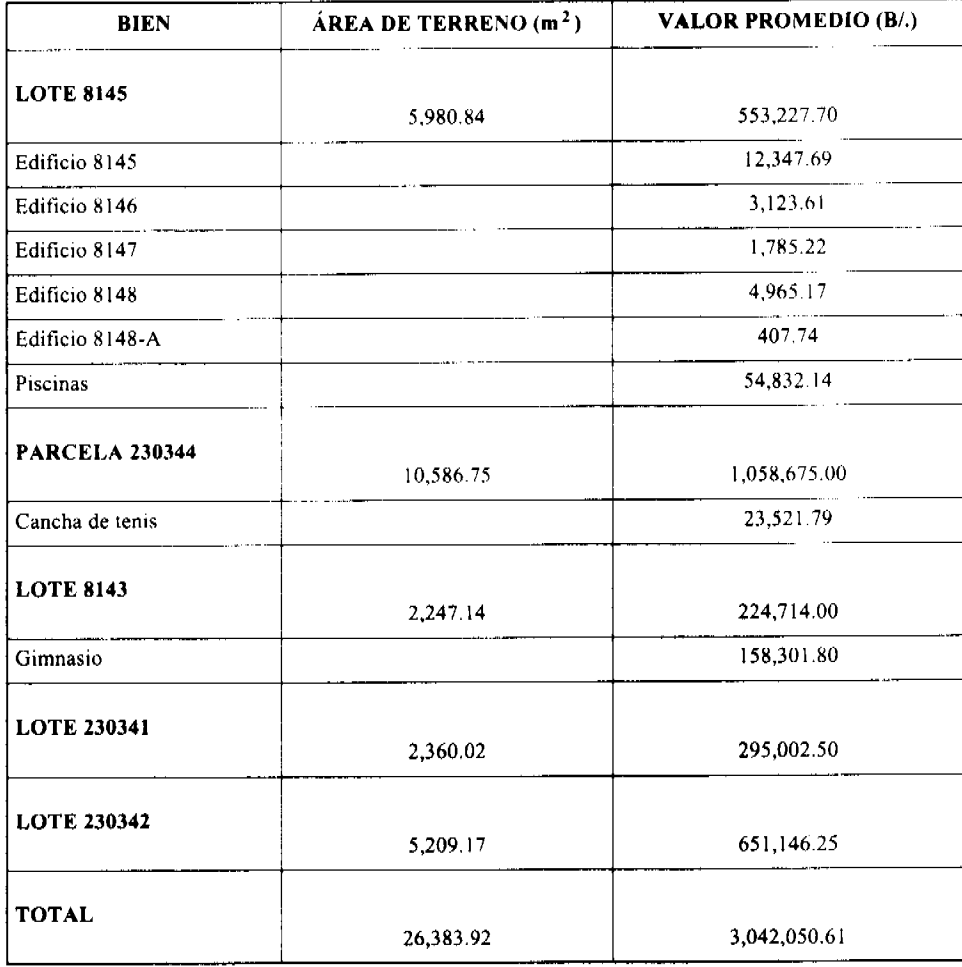

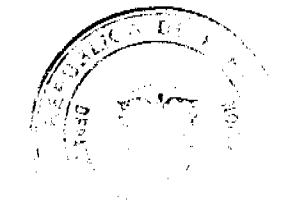

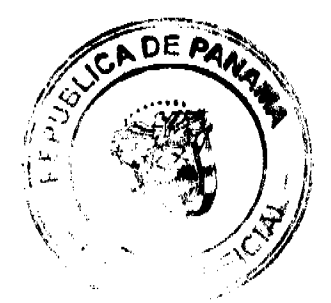

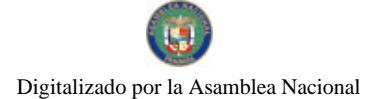

#### Gaceta Oficial Digital, martes 19 de mayo de 2009

 $12$ 

Que según el Valor Promedio Nº441 de 6 de noviembre de 2008, producto de los valores emitidos por la Contraloría General de la República y el Ministerio de Economía y Finanzas, el Lote Nº 8145, el Lote Nº 8143 y la Parcela Nº 230344, con sus estructuras construidas presentan un valor total de dos millones noventa y cinco mil novecientos un balboas con ochenta y seis centésimos (B/.2,095,901.86); y según el Valor Promedio Nº474 de 23 de marzo de 2009, el Lote Nº 230341 tiene un valor de doscientos noventa y cinco mil dos balboas con cincuenta centésimos (B/.295,002.50) y el Lote Nº 230342 tiene un valor de seiscientos cincuenta y un mil ciento cuarenta y seis balboas con veinticinco centésimos (B/.651,146.25);

Que, según el Plan General de Uso de Suelo, Conservación y Desarrollo del Área del Canal, el Complejo Deportivo de Margarita se encuentra localizado en un área con categoría de Área Residencial, subcategoría Vivienda de Baja Densidad, que permite crear otras infraestructuras y desarrollar actividades relacionadas con el uso comunal, por lo que la asignación propuesta es compatible con el ordenamiento territorial vigente;

Que, con base en la recomendación de la Comisión Interinstitucional para la Administración de los Bienes Revertidos, emitida en su sesión ordinaria celebrada el 16 de enero de 2009, el Ministro de Economía y Finanzas emitió la Resolución Nº018-09 de 17 de febrero de 2009, por medio de la cual autorizó el traspaso, a título gratuito, al Instituto Panameño de Deportes del Complejo Deportivo de Margarita, con una superficie total de 26,383.92 m<sup>2</sup>, ubicado en la comunidad de Margarita, corregimiento de Cristóbal, distrito y provincia de Colón, cuyo valor aproximado es de tres millones cuarenta y dos mil cincuenta balboas con sesenta y un centésimos (B/.3,042,050.61), para que, bajo su administración, se promueva el deporte comunitario y se establezcan programas de apoyo al deporte en general, dentro de dicha provincia y, además, ordenó iniciar los trámites para el perfeccionamiento correspondiente, a fin de que se exceptúe al Ministerio de Economía y Finanzas/Unidad Administrativa de Bienes Revertidos, del procedimiento de selección de contratista y se le autorice para realizar el traspaso en mención:

Que, en razón de lo anterior, el Consejo de Gabinete, debidamente facultado por el artículo 57 de la Ley 22 de 27 de junio de 2006, reglamentado por el artículo 171 del Decreto Ejecutivo Nº366 de 28 de diciembre de 2006, y el artículo 9 de la Ley 41 de 10 de julio de 2008, que adiciona el artículo 84-A a la Ley 22 de 2006,

## **RESUELVE:**

Artículo 1. Exceptuar del procedimiento de selección de contratista (acto público) y autorizar al Ministerio de Economía y Finanzas / Unidad Administrativa de Bienes Revertidos, para contratar directamente el traspaso, a título gratuito (donación), al Instituto Panameño de Deportes (PANDEPORTES), del Complejo Deportivo de Margarita, que comprende el Lote Nº8145, con sus edificios Nº8145, 8146, 8147, 8148, 8148-A y las piscinas; la Parcela Nº230344, con su cancha de tenis; el Lote N°8143, con su gimnasio, y los Lotes N°230341 y N°230342, todos los cuales suman una superfície de 26,383.92 m<sup>2</sup>, ubicados en la comunidad de Margarita, corregimiento de Cristóbal, distrito y provincia de Colón, cuyo valor promedio es de tres millones cuarenta y dos mil cincuenta balboas con sesenta y un centésimos (B/.3,042,050.61), para que, bajo su administración, se promueva el deporte comunitario y se establezcan programas de apoyo al deporte en general, dentro de esta provincia.

Artículo 2. Esta Resolución comenzará a regir desde su aprobación.

FUNDAMENTO DE DERECHO: los artículos 8 y 28 del Código Fiscal, la Ley N°97 de 21 de diciembre de 1998, la Resolución de Gabinete Nº108 de 27 de diciembre de 2005, el Decreto Ejecutivo No.67 de 25 de mayo de 2006, el Decreto Ejecutivo No.13 de 5 de febrero de 2007, la Ley Nº16 de 3 de mayo de 1995, modificada por la Ley Nº50 de 10 de diciembre de 2007, la Ley N°22 de 27 de junio de 2006, reglamentada por el Decreto Ejecutivo N°366 de 28 de diciembre de 2006, y adicionada y modificada por la Ley N°41 de 10 de julio de 2008.

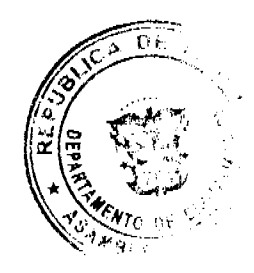

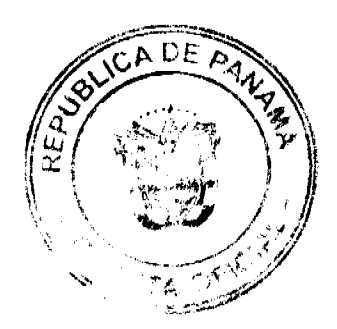

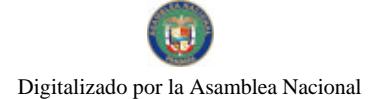

Gaceta Oficial Digital, martes 19 de mayo de 2009

COMUNÍQUESE Y CÚMPLASE.

Dada en la ciudad de Panamá, a los 14 días del mes mayo de dos mil nueve (2009).

MARTÍN TORRIJOS ESPINO

Presidente de la República

El Ministro de Gobierno y Justicia,

DILIO ARCIA TORRES

El Ministro de Relaciones Exteriores,

SAMUEL LEWIS NAVARRO

El Ministro de Educación,

SALVADOR A. RODRÍGUEZ G.

El Ministro de Obras Públicas,

BENJAMÍN COLAMARCO PATIÑO

La Ministra de Salud,

ROSARIO TURNER MONTENEGRO

El Ministro de Trabajo y Desarrollo Laboral,

EDWIN SALAMÍN JAÉN

La Ministra de Comercio e Industrias,

**GISELA ÁLVAREZ DE PORRAS** 

El Ministro de Vivienda,

**GABRIEL DIEZ P.** 

El Ministro de Desarrollo Agropecuario,

OLMEDO ESPINO RIVERA

La Ministra de Desarrollo Social,

MARÍA ROQUEBERT LEÓN

El Ministro de Economía y Finanzas,

HÉCTOR E. ALEXANDER H.

El Ministro para Asuntos del Canal, **DANI KUZNIECKY** 

RAFAEL MEZQUITA

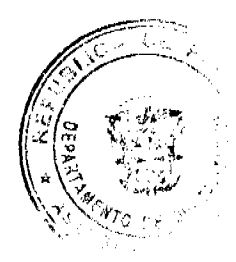

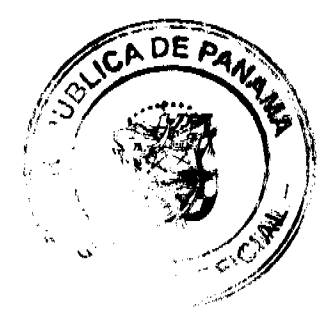

 $13$ 

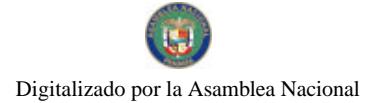

Gaceta Oficial Digital, martes 19 de mayo de 2009

 $\overline{14}$ 

Ministro de la Presidencia y

Secretario General del Consejo de Gabinete

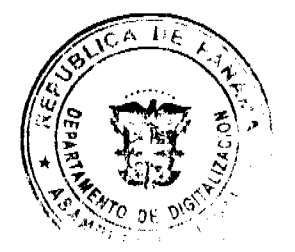

 $\bar{z}$ 

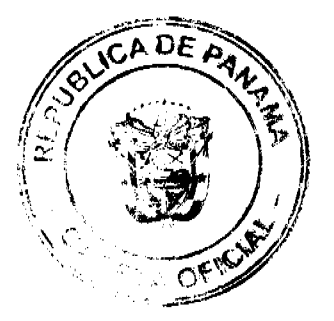

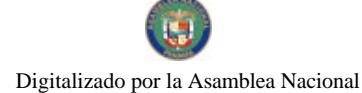

#### Gaceta Oficial Digital, martes 19 de mayo de 2009

# REPÚBLICA DE PANAMÁ MINISTERIO DE EDUCACIÓN DECRETO EJECUTIVO No.42  $de$  de  $d$  de  $2008$

"QUE IMPLEMENTA Y DESARROLLA LA EDUCACIÓN BILINGÜE INTERCULTURAL EN LOS PUEBLOS Y COMUNIDADES INDIGENAS DE PANAMÁ CON ESPECIAL ÉNFASIS EN LA ENSEÑANZA DE LECTOESCRITURA DE LA LENGUA MATERNA Y ESPIRITUALIDAD DE LOS PUEBLOS INDÍGENAS DE PANAMÁ"

# EL PRESIDENTE DE LA REPÚBLICA en uso de sus facultades constitucionais y legales,

## CONSIDERANDO:

Que el Artículo 90 de la Constitución Nacional establece que: "El Estado reconoce y respeta la identidad étnica de las comunidades indígenas nacionales, realizará programas tendientes a desarrollar los valores materiales, sociales y espirituales propios de cada una de sus culturas y creará una institución para el estudio, conservación, divulgación de las mismas y de sus lenguas, así como para la promoción del desarrollo integral de díchos grupos humanos",

Que la Ley 47 de 1946, Orgánica de Educación, referente a los lineamientos que se seguiran para brindar la Educación Bilingüe Intercultural (EBI), en los pueblos indígenas de Panamá, establece en su Artículo 11 "que la educación para las comunidades indígenas se fundamenta en el derecho de estas de preservar, desarrollar y respetar su identidad y patrimonio cultural";

Que asimismo en su Artículo 12 señala que "la educación de las comunidades indígenas se enmarca dentro de los principios y objetivos generales de la educación nacional y se desarrolla conforme a las características, objetivos y metodologías de'la educación bilingüe intercultural";

Que el Artículo 336 establece que: "el Ministerio de Educación garantizará que el personal docente y administrativo que ejerza funciones en las comunidades indígenas tenga una formación bilingüe, con dominio del español y de la lengua indígena de la región";

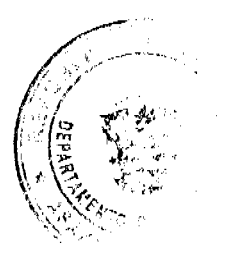

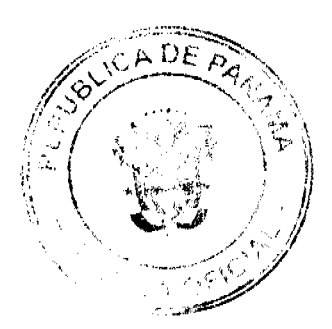

Gaceta Oficial Digital, martes 19 de mayo de 2009

No 26284-A

Que el Decreto Ejecutivo 274 del 31 de octubre de 2007, que crea la Dirección Nacional de Educación Bilingüe Intercultural, en su Artículo 2, acápite a, señala que entre los objetivos de la citada dirección está el de "Garantizar el desarrollo de la Educación Bilingüe Intercultural en todos los niveles y modalidades del Sistema Educativo, para lograr que los pueblos culturalmente diferenciados desarrollen una educación de calidad con equidad, elíminando la exclusión y marginalidad mediante un proceso de educación intercultural";

Que los Pueblos indígenas han exigido siempre una educación cónsona a sus exigencias socioculturales como medio para la solución de sus problemas;

Que el 9 de agosto de 2006, el Ministerio de Educación, los Congresos Generales de Kuna Yala y el Fondo Mixto Hispano Panameño de Cooperación (Embajada de España y Ministerio de Economía y Finanzas) firmaron un Acuerdo de Gestión para garantizar el cumplimiento de los objetivos del Proyecto: "Implementación de la Educación Biliagüe Intercultural en los Territorios Kunas de Panamá", que ejecutan los Congresos Generales de Kuna Yala en coordinación con el Ministerio de Educación, desde el año 2004;

## DECRETA:

Establecer el desarrollo e implementación de la ARTÍCULO 1: Educación Bilingüe Intercultural (EBI) con énfasis en la enseñanza de la lectoescritura de la lengua materna y espiritualidad de los pueblos indígenas, como oferta educativa diferenciada para los siete (7) pueblos indígenas de Panamá: Ngăbe, Kuna, Bugle, Emberá, Wounaan, Naso y BriBri, dentro del marco jurídico legal vigente del sistema educativo panameño.

ARTÍCULO 2: El Ministerio de Educación mediante la Direción Nacional de Educación Bilingüe Intercultural, dará el seguimiento técnico necesario para la debida implementación de la EBI y garantizará la cobertura financiera y presupuestaria necesaria para ello.

ARTÍCULO 3: Para la institucionalización de la Educación Bilingüe Intercultural, el Ministerio de Educación creará asignaturas especiales que respondan a los valores de las diferentes culturas de los pueblos indígenas, las cuales formarán parte del plan de estudio de esta modalidad educativa.

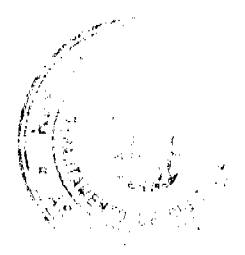

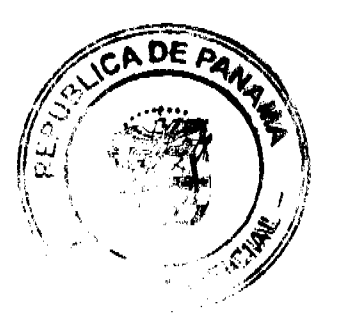

No.26284-A

ARTÍCULO 4: El Ministerio de Educación, por medio de la Dirección Nacional de Educación Bilingüe Intercultural en coordinación con las autoridades de los diferentes Pueblos Indígenas del territorio nacional, serán los encargados de la capacitación del personal docente indígena y no indígena, en lo relacionado con la metodología y contenidos culturales indigenas.

ARTÍCULO 5: La experiencia kuna en Educación Bilingüe Intercultural, que se desarrolla en coordinación con el Ministerio de Educación, a través de la Dirección Nacional de Educación Intercultural Bilingüe, será tomada como base para el desarrollo de esta nueva propuesta curricular en los diferentes pueblos indígenas del país.

ARTÍCULO 6: El Ministerio de Educación, por medio de la Dirección Nacional de Educación Intercultural Bilingüe, diseñará y desarrollará un programa de divulgación y sensibilización de la sociedad panameña en el tema de la introducción de la EBI, en los diferentes pueblos indígenas.

ARTÍCULO 7: Este Decreto empezará a regir a partir de su publicación en la Gaceta Oficial.

Dado en la ciudad de Panamá, a los o días del mes de Aie. de 2008.

COMUNÍQUESE Y CÚMPLASE,

MARTIN TORRUOS ESPINO Presidente de la República

SALVADOR A RODRI **GUEZ G.** Ministro de Educación.

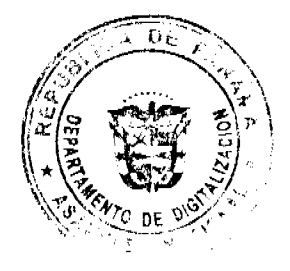

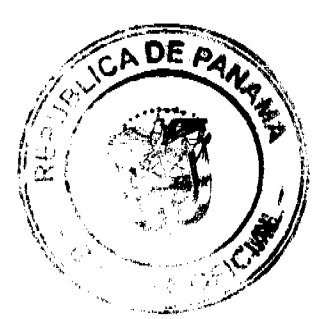

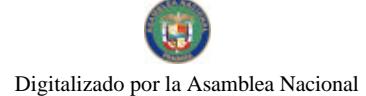

Gaceta Oficial Digital, martes 19 de mayo de 2009

DECRETO No.  $\overline{\mathcal{M}}$ <br>(de  $\overline{\mathcal{M}}$  de  $\overline{\mathcal{M}}$ , de 2008)

"Por el cual se designa al Viceministro de Comercio Exterior, Encargado".

EL PRESIDENTE DE LA REPUBLICA en uso de sus facultades constitucionalea.

#### DECRETA:

ARTICULO ÚNICO: Se designa a GUILLERMO PIANETTA, actual Director de Administración y Finanzas, como Viceministro de Comercio<br>Exterior, Encargado, del 19 al 26 de septiembre de 2008, inclusive, por<br>ausencia de SEVERO C. SOUSA, titular del cargo, quien viajará en misión oficial.

PARÁGRAFO: Esta designación rige a partir de la toma de poscsión del cargo.

COMUNIQUESE Y CÚMPLASE.

Dado en la ciudad de Panama, a los  $\mathcal{N}$  días del mes de  $\sqrt{2\pi}$ . de dos mil ocho (2008).

**MARTIN TORRIJOS ESPINO** Presidente de la República

#### **RESOLUCION No. 69/08**

#### De 17 de diciembre de 2008

# EL ADMINISTRADOR GENERAL ENCARGADO DE LA AUTORIDAD DE TURISMO DE PANAMA EN USO DE SUS FACULTADES LEGALES.

#### **CONSIDERANDO:**

Que la empresa WOOZKY, CORP., inscrita a Ficha 546528, Documento 1046495, de la Sección de Micropelículas Mercantil del Registro Público, cuyo representante legal es Andrew Jules Coates, ha presentado solicitud para su inscripción en el Registro Nacional de Turismo, con el fin de acogerse a los beneficios fiscales establecidos en la Ley No. 58 de 28 de diciembre de 2006, para el desarrollo del proyecto de hospedaje público turístico, bajo la modalidad de hotel, denominado PANAMAES BEACH RESORT, con una inversión declarada de Cincuenta y Siete Millones Seiscientos Ochenta y Dos Mil Quinientos Balboas con 00/100 (B/. 57,682,500.00)

Que de acuerdo a informe turístico emitido por el Registro Nacional de Turismo, el proyecto de hospedaje público presentado por la empresa WOOZKY, CORP estará ubicado en Pedasí, Corregimiento de Pedasí, Provincia de Los Santos. Dicho informe establece que el proyecto será construido sobre las Fincas:

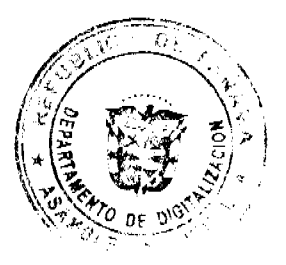

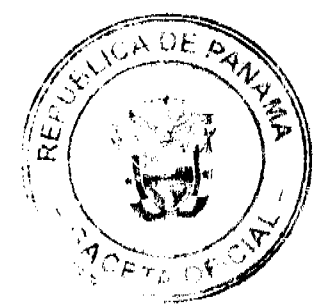

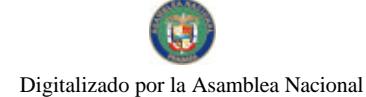

#### No.26284-A

#### Gaceta Oficial Digital, martes 19 de mayo de 2009

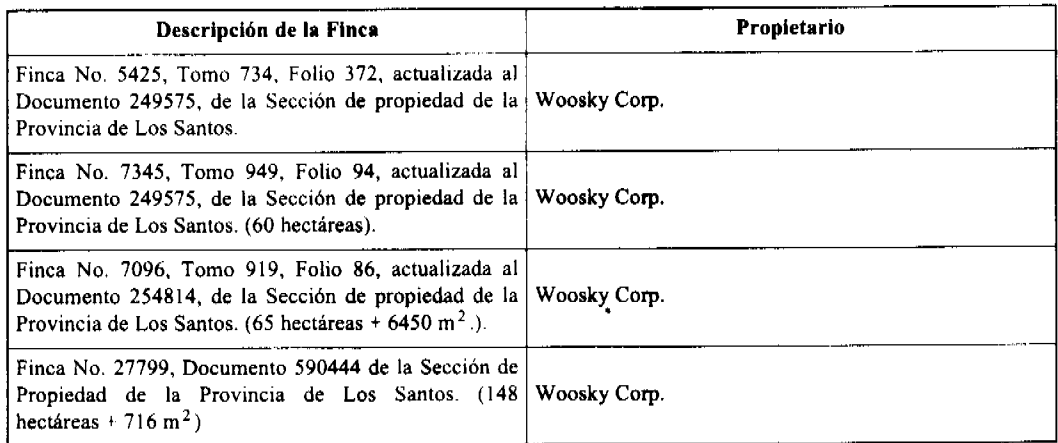

Que según Memorando No. 119-1-RN-4448, el proyecto desarrollado por la sociedad Woosky Corp., se encuentra ubicado fuera de Zona de Desarrollo Turístico de Interés Nacional.

Que el proyecto a incentivarse consiste en ofrecer el servicio de hospedaje público a través de la construcción, administración y operación de un establecimiento hotelero denominado PANAMAES BEACH RESORT, con un total de ciento treinta y cinco (135) unidades habitacionales, cumpliendo con los requisitos técnicos contenidos en la Ley No. 74 de 22 de diciembre de 1976, reglamentada por el Decreto 17-B de 1º de junio de 1977, por medio de la cual se regula el servicio remunerado de hotelería y hospedaje público.

El proyecto constará de un complejo turístico conformado por diferentes edificios de planta baja y dos (2) altos divididos de la siguiente manera:

#### Edificio de Lobby con:

· Sótano Nivel -100: lobby, recepción, sala de espera, administración, coffe break, área de empleados.

· Planta Baja Nivel 000: estacionamientos para carros, buses y golf buggies, lobby, check-in/sala de espera, bar, cocina, cuarto de equipaje, cuarto de excursiones y área de carros de golf.

#### Edificio Kids Club con:

· Planta Baja Nivel 000: patio para juegos, áreas verdes, guardería, sala de juegos, sala de descanso, consultorio, puente y anfiteatro al aire libre.

#### **Edificio Junior Club con:**

· Planta Baja Nivel 000: tenis club, pro shop, junior club, cancha de básquet y torre con mirador.

#### Edificio del restaurante dividido en:

· Planta Baja Nivel 000: cocina completa con área para empleados, área de carga y descarga, generador, calderas, sala de máquinas, piscina y terrazas.

· Planta Alta Nivel 100: área de comedor con salón acondicionado, bar, salón semicubierto, terraza semicubierta, servicios sanitarios, estación de cocina con depósito y cuarto de aseo.

#### **Sunset Bar con:**

· Planta Baja Nivel 000: comedor cerrado y abierto-techado, piscina y terraza.

#### Edificio de Spa con:

· Planta Baja Nivel 000: gimnasio, yoga, juice bar, manicura, servicios sanitarios con duchas para ambos sexos, depósito, lavandería, lencería, área para personal, sauna, jacuzzi, terrazas, vapor, cuartos de masajes.

#### Villas de Hospedaje divididas en:

· Planta Baja Nivel 000: entrada independiente, salón, bar, cocineta, dos (2) recámaras, s/s sanitario completo.

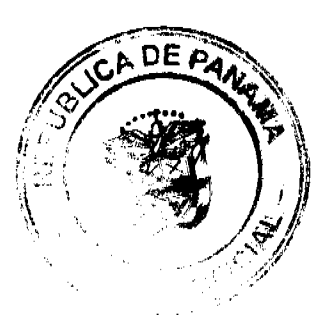

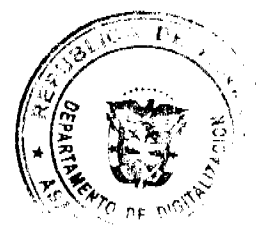

#### Gaceta Oficial Digital, martes 19 de mayo de 2009

· Planta Alta Nivel 100: recámara con minibar, s/s completo y balcón.

#### Edificio de Apartamentos de Hospedaje dividido en:

· Planta Baja Nivel 000: entrada independiente, área abierta techada, salón, cocina, s/s completo, terraza, recámara.

· Planta Alta Nivel 100: recámara con minibar, s/s completo y balcón.

#### Mangrove Villa de Hospedaje dividida en:

- · Planta Baja Nivel 000: entrada independiente, terraza, salón, recámara y s/s completo.
- · Planta Alta Nivel 100: recámara con minibar, s/s completo y balcón.

#### **Edificio Cliff Hotel dividido en:**

- · Planta Baja Nivel 000: vestíbulo y unidades habitacionales.
- · Planta Alta Nivel 100: vestibulo y unidades habitacionales.

#### Edificio Sunset Hotel dividido en:

- · Planta Baja Nivel 000: vestíbulo y unidades habitacionales.
- · Planta Alta Nivel 100: vestíbulo y unidades habitacionales.

#### Dormitorios para el personal con:

- · Edificio de dos (2) niveles: unidades habitacionales.
- · Villas de un (1) nivel: unidades habitacionales.

#### Áreas de servicio:

· Planta Baja: lavanderia, ama de llaves, taller de carros de golf, mantenimiento, técnicos, taller de electrónica, subestación y planta de emergencia.

Que consta en el expediente copia de la Resolución DIEORA IA-744-2007, mediante la cual se aprueba el Estudio de Impacto Ambiental categoría II para la ejecución del proyecto denominado PANAMAES BEACH RESORT.

Que los informes técnicos, turísticos, económicos y legales han arrojado resultados positivos, respecto al proyecto de hospedaje público turístico, que llevará a cabo la empresa WOOZKY CORP.

Que el Administrador General, Encargado, una vez analizados los documentos e informes relativos a la solicitud de la empresa WOOZKY CORP., en base a la facultad que le confiere el Decreto Ley No. 4 de 27 de febrero de 2008 y el Resuelto No. 347 de 11 de diciembre de 2008,

#### **RESHELVE:**

PRIMERO: AUTORIZAR la inscripción en el Registro Nacional de Turismo de la empresa WOOZKY CORP., inscrita a Ficha 546528, Documento 1046495, de la Sección de Micropelículas Mercantil del Registro Público, cuyo representante legal es Andrew Jules Coates, para que la misma pueda acogerse a los beneficios fiscales establecidos en el artículo 1 de la Ley No. 58 de 28 de diciembre de 2006, para el desarrollo del proyecto de hospedaje público turístico, bajo la modalidad de hotel, denominado PANAMAES BEACH RESORT.

SEGUNDO: SEÑALAR que la empresa gozará de los incentivos fiscales establecidos en el artículo 1 de la Ley No.58 de 28 de diciembre de 2006, desde la fecha de su inscripción en el Registro Nacional de Turismo, a saber:

- 1. Exoneración total, por el término de veinte años, del impuesto de importación y de toda contribución, gravamen o derechos de cualquier denominación o clase, excepto el Impuesto de Transferencia de Bienes Corporales Muebles y la Prestación de Servicios, que recaigan sobre la introducción de materiales, enseres, muebles, equipos, naves y vehículos automotores con una capacidad mínima de ocho pasajeros, siempre que sean declarados indispensables para el normal desarrollo de la actividad turística por el Instituto Panameño de Turismo. Los materiales y equipos que sean exonerados deben utilizarse de manera exclusiva en la construcción y el equipamiento de los establecimientos de alojamiento público.
- 2. Exoneración del impuesto de inmueble, por el término de veinte años, contados a partir de la fecha de inscripción en el Registro Nacional de Turismo. Esta exoneración cubrirá los bienes inmuebles propiedad de la empresa, lo que incluye el terreno y las mejoras, que sean objeto de equipamiento, rehabilitación y/o remodelación realizados con una inversión mínima de tres millones de balboas (B/.3,000.000.00) en el área metropolitana y de cincuenta mil balboas

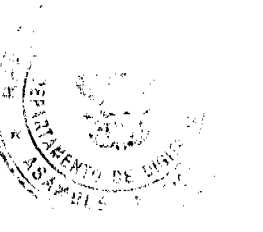

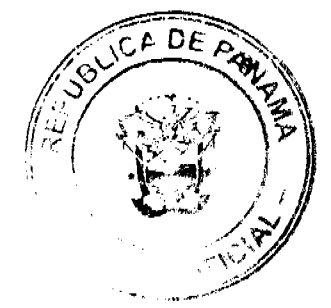

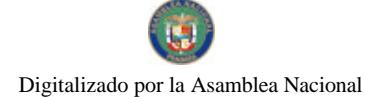

#### Gaceta Oficial Digital, martes 19 de mayo de 2009

(B/.50,000.00) en el interior de la República, siempre que en la actualidad no se encuentren exonerados y que sean utilizados íntegra y exclusivamente en las actividades turísticas señaladas en el presente artículo. Para efectos de la presente Resolución serán objeto del incentivo fiscal las siguientes fincas: Finca No. 5425, Tomo 734, Folio 372, actualizada al Documento 249575; Finca No. 7345, Tomo 949, Folio 94, actualizada al Documento 249575; Finca No. 7096, Tomo 919, Folio 86, actualizada al Documento 254814; Finca No. 27799, Documento 590444, de la Sección de Propiedad de la Provincia de Los Santos.

- 3. Exoneración a la empresa de todo impuesto o gravamen sobre su capital.
- 4. Exoneración del pago del impuesto de muellaje y de cualquier tasa de aterrizaje en muelles, aeropuertos o helipuertos, propiedad de la empresa construidos o rehabilitados por ella. Estas facilidades podrán ser utilizadas en forma gratuita por el Estado.
- 5. Exoneración del pago del impuesto sobre la renta causado por los intereses que devenguen los acreedores de instituciones bancarias o financieras en operaciones destinadas a inversiones en establecimientos de alojamiento público turístico.
- 6. Se permitirá una tasa del diez por ciento (10 %) por año, excluyendo el valor del terreno, para los fines del cómputo de depreciación sobre los bienes inmuebles.
- 7. No serán considerados como préstamos comerciales ni préstamos personales los préstamos otorgados; por tanto, no serán objeto de la retención establecida en la Ley No. 4 de 1994 y sus modificaciones, siempre que los prestatarios de dichas facilidades se encuentren debidamente inscritos en el registro nacional de Turismo del Instituto Panameño de Turismo.

Parágrafo: Se beneficiaran de los incentivos de esta Ley, las inversiones en las siguientes actividades: canchas de golf y de tenis, baños saunas, gimnasios, discotecas, restaurantes, centros de convenciones y marinas, siempre que estén integradas a la inversión hotelera. En ningún caso podrá ser objeto de los beneficios de esta Ley, cualquier otro tipo de inversión turística que no se encuentre taxativamente contemplado en las actividades establecidas en este artículo.

TERCERO: SOLICITAR a la empresa WOOSKY CORP. que en un término no mayor de treinta (30) días hábiles, consigne ante la Autoridad de Turismo de Panamá / Contraloría General de la República, la Fianza de Cumplimiento por el uno por ciento (1%) de la inversión total, o sea, por la suma de trescientos mil balboas con 00/100 (B/. 300,000.00), de conformidad con lo dispuesto en el artículo 5 de la Ley No. 58 de 2006, el cual establece las obligaciones que acepta cumplir la empresa solicitante, posterior a lo cual se procederá a la debida inscripción de la empresa en el Registro Nacional de Turismo.

CUARTO: INFORMAR a la empresa, que la aprobación de su inscripción en el Registro Nacional de Turismo no constituye permiso alguno para iniciar o ejecutar su proyecto sin el cumplimiento previo de todos los requisitos exigidos por la legislación vigente.

QUINTO: INFORMAR a la empresa que en caso de incumplimiento de sus obligaciones podrá ser sancionada de conformidad con lo establecido en el artículo 5 de la Ley No. 58 de 28 de diciembre de 2006.

SEXTO: Ordenar al Registro Nacional de Turismo, que oficie copia de la presente Resolución al Ministerio de Economía y Finanzas, Autoridad Nacional de Aduanas, Ministerio de Comercio e Industrias y Contraloría General de la República.

ORDENAR la publicación de la presente Resolución por una sola vez en la Gaceta Oficial.

Ordenar al Registro Nacional de Turismo, que oficie copia de la presente Resolución al Ministerio de Economía y Finanzas, Autoridad Nacional de Aduanas, Ministerio de Comercio e Industrias y Contraloría General de la República.

Fundamento Legal: Ley No. 58 de 28 de diciembre de 2006 y Decreto Ley No. 4 de 27 de febrero de 2008. Resuelto No. 347 de 11 de diciembre de 2008 de la Autoridad de Turismo de Panamá.

**COMUNÍOUESE Y CÚMPLASE** 

CARL-FREDRIK NORDSTRÖM

Administrador General Encargado

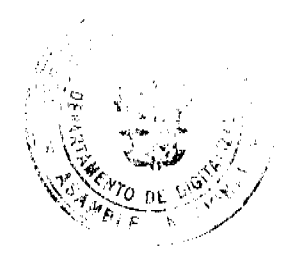

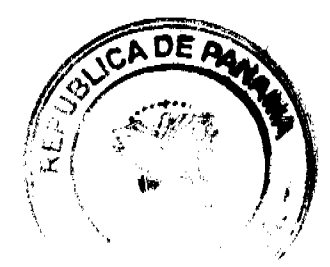

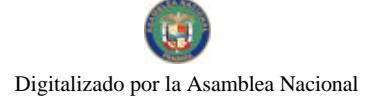

Gaceta Oficial Digital, martes 19 de mayo de 2009

#### REPUBLICA DE PANAMÁ

# COMISIÓN NACIONAL DE VALORES

#### RESOLUCIÓN CNV No. 93-08

#### (14 de abril de 2008)

#### La Comisión Nacional de Valores,

#### en uso de sus facultades legales y,

## **CONSIDERANDO:**

Que el Decreto Ley No.1 de 8 de julio de 1999, Artículo 8, atribuye a la Comisión Nacional de Valores la facultad de expedir licencia a los Corredores de Valores

Que el Decreto Ley No.1 de 8 de julio de 1999, Título III, Capítulo IV, establece que sólo podrán ocupar el cargo o desempenar las funciones de Corredor de Valores en la República de Panamá, aquellas personas que hayan obtenido la correspondiente licencia expedida por la Comisión;

Que el Artículo 49 de la citada excerta legal establece que las personas que soliciten licencia de Corredor de Valores deberá aprobar el examen correspondiente establecido por la Comisión Nacional de Valores;

Que el Acuerdo 2-2004 de 30 de abril de 2004, establece el procedimiento sobre los requisitos para el otorgamiento de licencia y procedimientos de operación de casas de valores, asesor de inversiones, corredor de valores, ejecutivos principal y analistas.

Que el 10 de agosto de 2007, MARIELA TERESITA ARZE CORREA, presentó el Examen de Conocimiento General administrado por la Comisión Nacional de Valores, el cual fue aprobado satisfactoriamente;

Que el día 28 de marzo de 2008, y en cumplimiento del Acuerdo No.2-2004 de 30 de abril de 2004, ha presentado Solicitud Formal para obtener Licencia de Corredor de Valores, acompañada de los documentos exigidos por las leyes aplicables:

Que la solicitud en referencia, así como los documentos sustentatorios, fueron analízados por la Dirección Nacional de Mercados de Valores e Intermediarios, según Informe de 10 de abril de 2008; y la misma no merece objeciones;

Que, realizados los análisis correspondientes a lo interno de esta Institución, esta Comisión Nacional de Valores estima que MARIELA TERESITA ARZE CORREA, ha cumplido con los requisitos legales y reglamentarios de obligatorio cumplimiento para la obtención de la Licencia de Corredor de Valores.

Por lo que se,

#### **RESHELVE:**

PRIMERO; EXPEDIR, como en efecto se expide, Licencia de Corredor de Valores a MARIELA TERESITA ARZE CORREA, portadora de la cédula de identidad personal No. 8-739-1061.

SEGUNDO: INFORMAR a MARIELA TERESITA ARZE CORREA, que está autorizado a ejercer actividades de negocios propias de la Licencia No. 391 que por este medio se le expide, sujeta al cumplimiento de las disposiciones legales del Decreto Ley No.1 de 8 de julio de 1999, Acuerdos Reglamentarios adoptados por esta Comisión Nacional de Valores y demás disposiciones legales aplicables a los Corredores de Valores.

Se advierte a la parte interesada que contra la presente Resolución cabe el Recurso de Reconsideración el cual deberá ser interpuesto dentro de los cinco (5) días hábiles siguientes a la fecha de la notificación de la presente Resolución.

FUNDAMENTO DE DERECHO: Decreto Ley No.1 de 8 de julio de 1999 y Acuerdo No.2-2004 de 30 de abril de 2004.

## NOTIFÍOUESE, PUBLÍOUESE Y CÚMPLASE

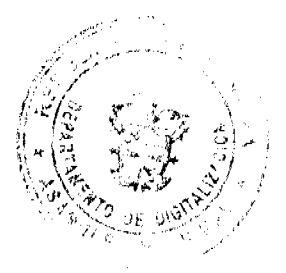

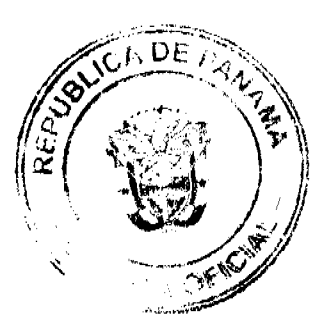

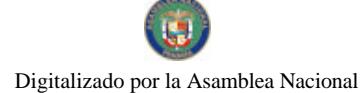

23

#### Juan Manuel Martans S.

Comisionado Presidente

Yolanda G. Real S.

Comisionada Vicepresidente, a.i.

Rosaura González Marcos

Comisionada, a.i.

**ENTRADA. No. 701-02** 

DEMANDA CONTENCIOSO ADMINISTRATIVA DE NULIDAD, interpuesta por el Licenciado GUILLERMO COCHEZ, actuando en su propio nombre y representación, para que se declara que es nulo, por ilegal, el Contrato de Administración de Operación que constituye el Anexo 2 del Contrato de Compraventa de Acciones del Instituto Nacional de Telecomunicaciones, S.A., celebrado el 20 de mayo de 1997, entre el Ministerio de Hacienda y Tesoro y Cable & Wireless, PLC.

#### CORTE SUPREMA DE JUSTICIA. SALA TERCERA CONTENCIOSO ADMINISTRATIVO.

Panamá, uno (1) de agosto de dos mil ocho (2008).

**VISTOS:** 

El Ledo. Guillermo Cochez, actuando en su propio nombre y representación, ha presentado demanda contencioso administrativa de nulidad, a fin de que la Sala declare que es nulo, por ilegal, el Contrato de Administración y Operación que constituye el Anexo 2 del Contrato de Compraventa de Acciones del INSTITUTO NACIONAL DE TELECOMUNICACIONES, S.A., celebrado el 20 de mayo de 1997, entre el MINISTERIO DE HACIENDA Y TESORO y CABLE & WIRELESS, PLC.

La demanda fue admitida en resolución de 21 de marzo de 2003, en la que igualmente se ordenó correr traslado de la misma al Ministro de Economía y Finanzas, a CABLE & WIRELESS, PLC., y a la Procuradora de la Administración.

### FUNDAMENTO DE LA DEMANDA

En los hechos u omisiones fundamentales de la demanda, se parte indicando que CABLE & WIRELESS PLC., fue la sociedad ganadora de la Licitación Pública Nº06-96 para la venta del 49% de las acciones del capital social de INTEL S.A. y que el Contrato de Compraventa de Acciones fue suscrito con el Ministerio de Hacienda y Tesoro el 20 de mayo de 1997 y publicado en la Gaceta Oficial Nº 23.365 de 29 de agosto de ese mismo año.

Medularmente se pone de relieve que el Contrato de Operación y Administración, que constituye el Anexo 2 del Contrato de Compraventa de Acciones de INTEL S.A, que dicho sea de paso CABLE & WIRELESS PLC. posteriormente cedió a CABLE & WIRELESS (PANAMA HOLDINGS) LIMITED, está afectado por irregularidades externas e internas que tienen que ver con el consentimiento de las partes, el objeto y la causa del contrato, lo que conlleva a su nulidad absoluta. En ese sentido afirma que la sociedad CABLE & WIRELESS PLC., o su cesionaria, cran las que debían realizar la operación de INTEL S.A., y no la sociedad CABLE & WIRELESS (CALA MANAGEMENT SERVICES) LIMITED., habida cuenta que el Pliego de Cargos de la Licitación Pública Internacional N°06-96 estableció que el Contrato de Operación y Administración se firmaría con las empresas precalificadas, y CABLE & WIRELESS (CALA MANAGEMENT SERVICES) LIMITED ni precalificó ni ganó la Licitación Pública Internacional, de modo tal que en el supuesto que se hubiese establecido un consorcio entre esta sociedad y CABLE & WIRELESS PLC., era ésta la que tenía que haber suscrito el Contrato de Operación y Administración del INTEL, S.A.. También anota que debe tenerse presente que de conformidad con el Contrato de Concesión Nº134 de 29 de mayo de 1997, celebrado entre el Estado y el Instituto Nacional de Telecomunicaciones S.A, era la concesionaria la que debía operar y administrar la concesión otorgada.

Sostiene que el Contrato bajo examen, que constituye el Anexo 2 del Contrato de Compraventas de Acciones del INTEL, S.A., no fue publicado en la Gaceta Oficial, al no estar adjunto en la Gaceta Oficial Nº 23,365 de 29 de agosto de 1997, donde así se especifica. También plantea que en la copia del Contrato de marras, expedida por la Secretaria General del Ministerio de Economía y Finanzas, no aparecen los nombres de las partes que suscriben el contrato, no está firmado por ninguna de ellas y tampoco ha sido refrendado por la Contraloría General de la República. Finalmente, de la copia autenticada del mismo Contrato que expidiera la Contraloría General de la República, cuestiona que la supuesta certificación de autenticidad es expedida sin ningún sello del INTEL, S.A., y que las págs. 1 y 11 difieren de su contenido con las págs. 1 y 11 de la copia del mismo documento, que expidiera el custodio oficial del mismo, el Ministerio de Hacienda Tesoro.

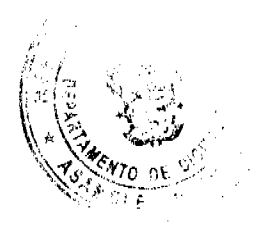

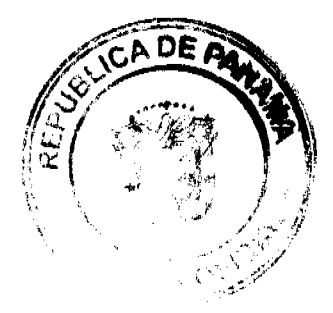

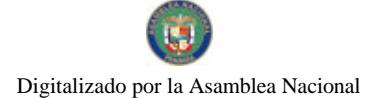

#### Gaceta Oficial Digital, martes 19 de mayo de 2009

Como disposiciones legales infringidas, la parte actora aduce en el orden alegado, el numeral 1 de artículo 17, y los artículos 19, 20, 22 de la Ley 5 de 9 de febrero de 1995; los artículos 4, 9 numeral 1, 10, 60, 66 de la Ley 56 de 1995; el artículo 5 del Decreto Ejecutivo 33 de 3 de mayo de 1995; el artículo 1112 del Código Civil; el artículo 4 de la Resolución de Gabinete N°66 de 16 de abril de 1996; y el artículo 1 del Decreto de Gabinete N°26 de 7 de febrero de 1990 que dicen:

#### LEY 5 DE 9 DE FEBRERO DE 1995

"Artículo 17: Participarán en las etapas siguientes de la licitación, las personas que hubiesen precalificado, o aquellas escogidas mediante negociación directa, al tenor del párrafo segundo del Artículo 15. Sin embargo, estas personas podrán asociarse en consorcios con otras personas no precalificadas, siempre que se cumplan las siguientes condiciones;

1. El candidato precalificado tendrá, y así se hará constar en el contrato mediante el cual se constituya el consorcio, la responsabilidad de operar y administrar la concesión en su carácter de socio operador, ya sea por si mismo o por medio de la personas jurídica bajo la cual licite;..."

"Artículo 19: Una vez realizada la precalificación, el Gerente del INTEL, S.A., iniciará, con los participantes precalificados, la etapa de negociación de los documentos preliminares de la licitación, para lo cual éstos se pondrán a disposición de los participantes junto con un documento descriptivo de la situación técnica, económica y financiera del INTEL, S.A.,

En estas negociaciones participarán conjuntamente con el Gerente General de INTEL S.A., los representantes que designe el Ministerio de Hacienda y Tesoro y el Ministerio de Planificación y Política Económica, así como los asesores técnicos y expertos a que se refiere el artículo 10 de esta Ley.

Se permitirá a los participantes precalificados de la forma más amplia, el examen de los libros y bienes del INTEL, S.A., a fin de que tengan todos los elementos de juicio para la preparación de sus respectivas propuestas.

Durante este período, el Ministerio de Hacienda y Tesoro en coordinación con el Gerente General del INTEL, S.A., y la demás personas mencionadas en el segundo párrafo de este artículo, negociarán con los participantes precalificados el contrato de compraventa de las acciones y el contrato de concesión, así como modificaciones al pacto social, con el objeto de preparar documentos homologados por todas las partes. Este período de negociación tendrá un plazo no menor de noventa (90) días ni mayo de doscientos diez (210) días calendarios."

" ARTICULO 20: Finalizadas las negociaciones con acuerdo entre las partes, se someterán a la aprobación del Consejo de Gabinete los documentos de la licitación que se hubiesen convenido, debióndose aprobar la concesión respectiva mediante resolución motivada por parte de la Asamblea Legislativa,

De no lograrse acuerdo dentro del período de tiempo que determinen el Ministerio de Hacienda y Tesoro, en coordinación con el representante de la Junta Directiva y el Gerente General del INTEL, S.A., éstos elaborarán los documentos finales para la licitación, incluyendo el contrato de concesión y el pliego de cargos, los cuales deberán ser aprobados por el Consejo de Gabinete."

"ARTICULO 22: El acto para la presentación de las propuestas será presidido por el Ministerio de Hacienda y Tesoro. Participarán, además, un representante del Ministerio de Gobierno y Justicia y otro de la Contraloría General de la República.

También podrán participar en este acto todos los proponentes y sus representante o apoderados,

En ningún caso se aceptarán pagos con títulos de la deuda pública nacional.

Sólo se admitirá un sobre cerrado por proponente que deberá contener:

- 1. El precio que se ofrece por hasta el cuarenta y nueve por cientos (49%) de las acciones del INTEL, S.A., y el derecho de la concesión.
- 2. Los documentos de la licitación aprobados por el Consejo de Gabinete, debidamente firmados por el proponente;
- 3. La declaración de aceptación del pliego de cargos demás documentos de la licitación, sin condiciones, objeciones o reservas: v:
- 4. Un documento de compromiso de pago expedido por un banco previamente aceptado por el Ministerio de Hacienda y Tesoro, en el que el banco se compromete a pagar, irrevocablemente y en efectivo, la suma ofrecida en la propuesta por hasta el cuarenta y nueve por ciento (49%) de las acciones de INTEL, S.A., y el derecho de concesión. Los términos, condiciones y características de este documento serán establecidos en documentos de la licitación.

El Ministerio de Hacienda y Tesoro podrá, en el mismo acto, firmar el contrato de compraventa que represente la mayor propuesta, siempre que ésta no sea inferior al precio de venta de referencia."

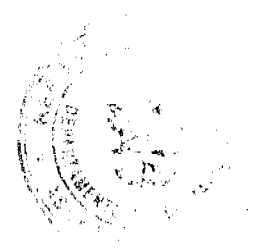

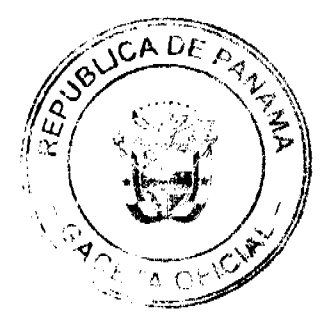

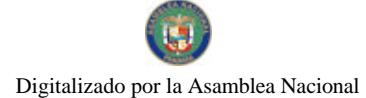

#### No.26284-A

#### Gaceta Oficial Digital, martes 19 de mayo de 2009

LEY 56 DE 27 DE DICIEMBRE DE 1995

"ARTICULO 4. (Normas Reguladoras)..

En la celebración del procedimiento de selección de contratista y en las contrataciones públicas, en general, se dará cumplimiento a las normas constitucionales, al contenido de la presente Ley, las normas reglamentarias que se dicten al efecto y a las estipulaciones de los pliegos de cargos."

"ARTICULO 9: (Derechos y Obligaciones de las Entidades Estatales Contratante).

Para la consecución de los fines de que trata el artículo anterior, serán obligaciones de las entidades contratantes:

1. Obtener el mayor beneficio para el Estado o los intereses públicos, cumpliendo con las disposiciones de la presente Ley, su reglamento y el pliego de cargos...

"ARTICULO 10: (Derechos y Obligaciones de las Entidades Estatales Contratantes).

Para la consecución de los fines de que trata el Artículo 8, será obligación de las entidades contratantes, obtener el mayor beneficio para el Estado o los intereses públicos, cumpliendo con las disposiciones de la Ley, su reglamento y el pliego de cargos.'

#### "ARTICULO 60. (Causales de Nulidad Absoluta)

Son causales de nulidad absoluta, los actos que la Constitución o la ley señalen, aquellos cuyo contenido sea imposible o constitutivo de delitos, los celebrados por decisión de autoridad que carezca de competencia para adjudicar la licitación, o los que se hayan celebrado con prescindencia absoluta del procedimiento legalmente establecido. Las causales de nulidad podrán plantearse en cualquier momento y por cualquier persona."

#### "ARTICULO 66. (Nulidad de los Contratos).

Son causales de nulidad absoluta de los contratos públicos:

- 1. Los celebrados por personas inhabilitadas para contratar en los casos determinados por la ley.
- 2. Los celebrados por servidores públicos que carezcan de competencia absoluta para contratar.
- 3. La nulidad de la adjudicación decretada por vía jurisdiccional. La nulidad de alguna o algunas cláusulas no invalidarán el resto del contrato, salvo cuando no pudiese ser ejecutado sin las cláusulas anuladas.
- 4. Se aplicarán a los contratos públicos, además, las disposiciones pertinentes del Código Civil en materia de nulidad contractual."

#### DECRETO EJECUTIVO 33 DE 3 DE MAYO DE 1995

"ARTICULO 5: El pliego de cargos deberá contener en detalle la totalidad de la información relevante para toda licitación pública o concurso de precios e incluirá las condiciones generales, las condiciones específicas, las específicaciones técnicas generales, las especificaciones técnicas especificas, la información técnica, los planos, objetos o muestras, cuando así sea necesario, el proyecto de contrato, los elementos que con arregio a la ley deban ser incluidos en los mismos, y cualquier otra información que se considere útil para la mejor inteligencia de las condiciones.

El pliego incluirá criterios y metodologías de ponderación de las distintas propuestas cuando estas incluyan componentes adicionales al precio. La entidad licitantes deberá remitir oportunamente al Ministerio de Hacienda y Tesoro para su aprobación las condiciones especiales, así como las especificas, en adición a las condiciones generales que elabore el Ministerio de Hacienda y Tesoro. Todas las condiciones y especificaciones, formarán parte del pliego de cargos el cual, a su vez, constituye parte integrante del contrato, aún cuando en éste nada se exprese."

## CODIGO CIVIL

"ARTICULO 1112: No hay contrato sino cuando concurran los requisitos siguientes:

- 1. Consentimiento de los contratantes;
- 2. Objeto cierto que sea materia del contrato;
- 3. Causa de la obligación que se establezca."

## RESOLUCIÓN DE GABINETE Nº 66 DE 16 DE ABRIL DE 1996

"Articulo 4: Aprobar el Contrato de Administración y Operación y en consecuencia ordenar a la Junta Directiva de INTEL S.A., que autorice al Presidente de la misma para que los suscriba con la empresa que resulte ganadora de la Licitación Pública Internacional 06-96.'

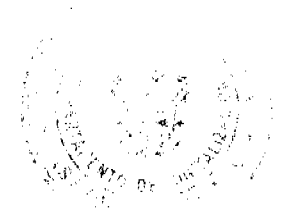

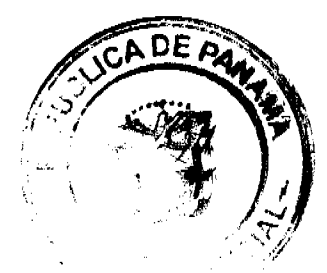

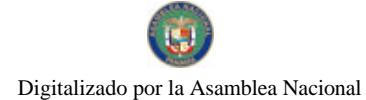

#### Gaceta Oficial Digital, martes 19 de mayo de 2009

26

#### DECRETO DE GABINETE Nº26 DE 7 DE FEBRERO DE 1990

"Artículo 1: La Gaceta Oficial es el órgano de publicidad del Estado, en el que se hará promulgación de las Leyes, Decretos expedidos por el Consejo de Gabinete, Decretos Ejecutivos, Resoluciones, Resueltos, Acuerdos y cualquier otro acto normativo, reglamentario o que contenga actos definitivos de interés general. De igual manera, deberá publicarse en la Gaceta Oficial los avisos, así como los contratos y cualquier otro instrumento o acto cuya publicación en la misma ordene expresamente la Lev.'

La violación que se alega al numeral 1 del artículo 17, y los artículos 19, 20 y 22 de la Ley 5 de 9 de febrero de 1997, en opinión del Lcdo. Cochez, resultan violados de manera directa por comisión, y ello así resulta, en la medida que a través del Contrato de marras se otorgó la operación y administración de la empresa INTEL S.A., a una empresa que no había precalificado y mucho menos ganado la Licitación Pública Internacional. A ello añade que la negociación del Contrato de marras no estaba autorizada por Ley, y como consecuencia de ello ni el Ministerio de Economía y Finanzas ni el Gerente General del INTEL. S.A., estaban autorizados para negociar un contrato de Administración y Operación que viene a constituir el Anexo 2 del Contrato, de modo tal que el Contrato fue suscrito por personas que no estaban habilitadas para contratar. Según el Ledo. Cochez, con lo actuado se pierde de vista que la finalidad de la Licitación Pública Internacional 06-96 era de que el ganador de la misma administrara y operara a INTEL S.A., sin necesidad de un contrato aparte de esta naturaleza.

Esa misma línea de pensamiento es la que sustenta la violación directa por comisión que alega a los artículos 4, 9 numeral 1 y 10 de la Ley 56 de 1995 y al artículo 5 del Decreto Ejecutivo Nº33 de 3 de mayo de 1995, pues estas disposiciones conminan, para cuando de contrataciones públicas se trate, a la sujeción de las disposiciones legales, reglamentarias que regulan de manera especial esta materia y al Pliego de Cargos. Según el Ledo. Cochez, al omitirse el procedimiento legal dispuesto para la venta del 49% de las acciones del INTEL S.A, se produce, por un lado, la nulidad absoluta del contrato a tenor de lo dispuesto en los artículos 60 y 66 de la Ley 56 de 1995, y por otro lado, la inexistencia del contrato a tenor de lo dispuesto en el artículo 1112 del Código Civil.

Todo lo antes indicado también sirve de sustento para la violación que alega al artículo 4 de la Resolución de Gabinete Nº 66 de 16 de abril de 1996 y al artículo 1 del Decreto de Gabinete N°26 de 7 de febrero de 1990. Finalmente, el Lcdo. Cochez destaca que la violación al artículo 1 del Decreto de Gabinete Nº26 de 7 de febrero de 1990, se configura por tratarse de un contrato celebrado por el Estado que debió ser publicado en la Gaceta Oficial, requisito sine qua non para su existencia.

## **INFORME DE CONDUCTA**

Luego de que se le corriera traslado de la demanda, el entonces Ministro de Economía y Finanzas, expidió el informe explicativo de conducta mediante Nota Nº101-01-713 DMEyF de 4 de julio de 2003, que reposa de fojas 135 a 137 del expediente en el que se indica lo siguiente:

"1. El Estado celebró con la empresa Cable & Wireless Panama, S.A., el Contrato de Concesión N°134 de 29 de mayo de 1997, en virtud del cual se le otorgó a esta empresa el derecho de instalar, prestar, operar y explotar por su cuenta y riesgo, dentro de su área de concesión, los servicios de telecomunicaciones que se describen en la Cláusula 4° del citado Contrato, hasta el 1º de enero del año 2003.

2.La Ley N°5 de 9 de febrero de 1995 dispuso la conversión del Instituto Nacional de Telecomunicaciones en una sociedad anónima con la razón social INSTITUTO NACIONAL DE TELECOMUNICACIONES, S.A. (INTEL, S.A.) y la posterior venta por parte del Estado de las acciones del capital social de dicha sociedad.

3. La Ley N°5 de 9 de febrero de 1995 señaló expresamente en su artículo 3 que el proyecto de pacto social de la Sociedad INTEL, S.A., deberá se aprobado mediante resolución por la Asamblea Legislativa

4. A los efectos de la venta de las acciones de la Sociedad INTEL S.A., se estableció en el artículo 7 de la Ley N°5 que el Consejo de Gabinete quedaba facultado para vender, mediante el procedimiento de licitación pública, hasta el 49% de las acciones de INTEL, S.A., a una empresa reconocida mundialmente por su experiencia en telecomunicaciones. En ese mismo artículo se dejó expresamente consignado que la licitación tendrán como resultado el otorgamiento a INTEL, S.A., de una concesión "que le permita mantener las redes y presentar los servicios de telecomunicación básica nacional, interprovincial e internacional, que actualmente provee el INTEL". Consecuentemente, el Estado, a través del Ministerio de Hacienda y Tesoro, convocó la licitación pública internacional Nº06-96 para la venta del 49% de las acciones del capital social de INTEL S.A., representadas en la acciones Clase B. En el pliego de cargos de la licitación consta expresamente que el otorgamiento de la licitación por parte del Estado a INTEL S.A., era una condición esencial del contrato de compraventa. En efecto, en la cláusula 3.2. del referido contrato de compraventa (el cual constituía el Anexo C del Pliego) se establece que, entre las obligaciones del Estado como vendedor, el que el Contrato de concesión estará perfeccionado como condición previa a la obligación del comprador de adquirir las acciones en venta. De igual modo, el Contrato de Concesión, formaba parte del Pliego de Cargos como Anexo B.

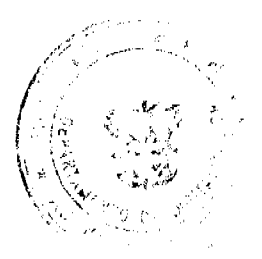

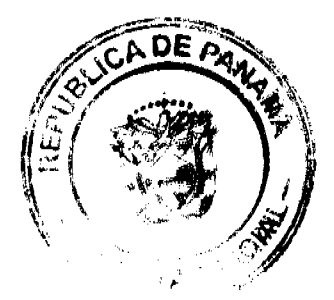

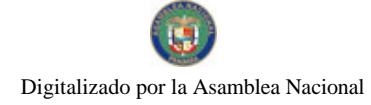

#### Gaceta Oficial Digital, martes 19 de mayo de 2009

5. De acuerdo con los artículo 19 y 20 de la Ley N°5 de 9 de febrero de 1995 para llevar a cabo la Licitación Pública correspondiente a la venta del primer bloque de acciones del capital social de INTEL, S.A., una vez realizada la precalificación de las compañías participantes, el Gerente General del INTEL S.A., conjuntamente con representantes del Ministerio de Hacienda y Tesoro y el Ministerio de Planificación y Política Económica, iniciaria con los participantes precalificados la etapa de "homologación" consisten en negociar el contenido de las estipulaciones del contrato de compraventa y del contrato de concesión, así como modificaciones al Pacto Social de la sociedad.

6.Diecisiete días después, estos es, el día 29 de mayo de 1997, el entonces Ministro de Gobierno y Justicia, RAUL MONTENEGRO DIVIAZO, en representación del Estado, por una parte, y por la otra, el entonces Gerente General y Representante Legal de la Sociedad INSTITUTO NACIONAL DE TELECOMUNICACIONES S.A., (INTEL S.A.) suscribieron el Contrato de Concesión Nº134.

7. Las partes en el Contrato de Concesión Nº134 son el Estado, en calidad de concedente, y la Sociedad INSTITUTO NACIONAL DE TELECOMUNICACIONES, S.A., (INTEL S.A.) en calidad de concesionaria. Esto significa que en dicho contrato el consentimiento se configuró con el concurso de dos voluntades, la del Estado y la del Estado y la de la Sociedad INTEL S.A.

8. El día 29 de mayo de 1999 el Estado y CABLE & WIRELESS PLC suscribieron el contrato de compraventa por el cual el primero vendió a la segunda, el 49% de las acciones del capital social de la sociedad INSTITUTO NACIONAL DE TELECOMUNICACIONES, S.A., representadas en las acciones Clase B con derecho a operar la empresa. En ese mismo contrato, CABLE % WIRELESS PLC cedió sus derechos a CABLE & WIRELESS (PANAMA HOLDINGS) LIMITED.

9. Posteriormente, la Junta de Accionistas del INSTITUTO NACIONAL DE TELECOMUNICACIONES, S.A. (INTEL S.A.) modificó en dos ocasiones el Pacto Social de la Sociedad CABLE & WIRELESS (PANAMA) S.A., y posteriormente a CABLE & WIRELESS PANAMA S.A., que es su nombre actual.

#### OPINIÓN DE LA PROCURADORA DE LA ADMINISTRACION

En la Vista Fiscal Nº 552 de 2 de septiembre de 2003, la entonces Procuradora de la Administración se declaró impedida de conocer de la demanda sometida a su consideración, que sustentó sobre la base de haber dictaminado por escrito respecto de los hechos que dieron origen al proceso y que luego se materializó en la actuación que es objeto de análisis. En resolución de 11 de septiembre de 2003, la Sala Tercera declaró legal el impedimento invocado con sustento en lo dispuesto en el artículo 760 numeral 5, y los artículos 395 y 397 del Código Judicial.

Con la Vista Fiscal Nº 780 de 10 de diciembre de 2003, la Procuradora de la Administración Suplente, afirma que, de los documentos que reposan en el expediente judicial, que contienen evidencias del acto público de compraventa de acciones de la sociedad INTEL S.A., se infiere que le otorgan a su comprador la potestad de administrar y operar las telecomunicaciones en la República de Panamá.

En su opinión, lo anterior así lo constata la Resolución de Gabinete N°66 de 16 de abril de 1997, publicada en la Gaceta Oficial N°23,269 de 18 de abril de 1997, que aprueba no sólo el Contrato de Compraventa del 49% de las acciones con sus anexos, el Contrato de Concesión con sus respectivos anexos, así como las modificaciones al Pacto Social y a los Estatutos de la Sociedad denominada Instituto Nacional de Telecomunicaciones, S.A., (INTEL S.A.), sino que igualmente aprueba el Contrato de Operación y Administración.

Hace énfasis que el Contrato de Compraventa del 49% de la acciones de INTEL S.A., suscrito entre la empresa CABLE & WIRELESS PLC y el Estado Panameño fue publicado en la Gaceta Oficial Nº23,365 de 29 de agosto de 1997, y allí mismo consta que la sociedad CABLE & WIRELSS PLC., le cedió sus acciones a la sociedad Cable & Wireless (Panama Holdings Limited), previo a lo cual se contó con el refrendo del Contralor General de la Republica.

En cuanto a la inscripción de las sociedades, como requisito exigido por el Pliego de Cargos de la Licitación Pública Internacional Nº06-96, señala que en el expediente no existe constancia ni certeza jurídica de la fecha en que la sociedades fueron inscritas en el Registro Público, de modo que no emite criterio en ese sentido.

Finalmente, llama la atención sobre el contenido del artículo 658 del Código Judicial y remite a lo que se logre aportar en el proceso probatario, a efecto de definir si hubo o no violación a los artículos 60 y 66 de la Ley 56 de 1995, relativos a la nulidad absoluta y de la nulidad de los contratos, así como del artículo 1112 del Código Civil.

#### OPOSICIÓN A LA DEMANDA

Cable & Wireless Panama S.A., (antes INTEL S.A.) debidamente representada por la firma Cordero, Alemán, Galindo & Lee, se opone a la demanda formulada y desestima las violaciones legales aducidas, medularmente sobre la base de que la concesión que le fue otorgada, para la explotación y operación de los servicios de telecomunicaciones (que es un servicio público), siempre ha estado y continúa en manos de Cable & Wireless Panamá S.A. Alega confusión por parte del demandante, puesto que Cable & Wireless Plc., es la ganadora de la Licitación Pública Internacional N°06-96 y obtuvo el derecho de comprar el 49% de las acciones de INTEL S.A, y, Cable & Wireless (Panama Holding) Limited es la cesionaria de esta última. Aclara que el Contrato de Administración y Operación, se trata de un contrato de consultoría tal

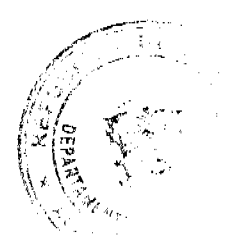

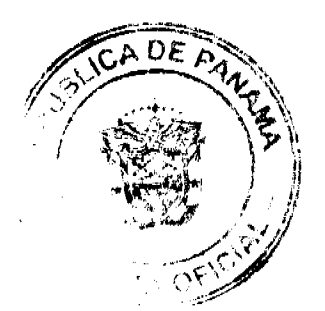

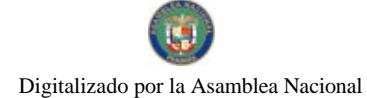

#### Gaceta Oficial Digital, martes 19 de mayo de 2009

 $28$ 

como lo establece su Cláusula I, cuyo propósito es facilitar el manejo en la administración de INTEL S.A., y la realiza Cable & Wireless (Cala Management Services) Limited en calidad de operadora y Cable & Wireless, Plc., en calidad de garante.

Destaca que el Contrato de Administración y Operación figura entre 42 documentos que fueron negociados y homologados por los representantes de las empresas precalificadas para licitación pública correspondiente a la venta de la acciones del capital social de INTEL S.A., y el Ministro de Hacienda y Tesoro, según acta de homologación suscrita el 10 de abril de 1997. Señala que durante la etapa de homologación, se negoció el contenido de los documentos preliminares de la licitación, es decir, el Contrato de Compraventa de Acciones y el Contrato de Concesión, donde claramente se estipuló la existencia de dos figuras jurídicas bien definidas para la firma del contrato, estos es, un operador y un garante; la aprobación de estos contratos y la autorización de su firma se dio mediante Resolución de Gabinete N°66 de 1997.

Es así que el 20 de mayo de 1997, la sociedad INTEL S.A, representada por el Presidente de la Junta Directiva, y por otra parte, Cable & Wireless plc., como garante en su condición de casa Matriz del operador Cable Wireless (Cala Management Services) Limited, como Operador, suscribieron el Contrato de Administración y Operación que constituye el Anexo 002 del Contrato de Compraventa de Acciones de INTEL, S.A., el cual fue refrendado por el Contralor General de la República.

De igual manera sostiene, en oposición a lo esbozado en la demanda, que ni la Ley N°5 de 1995, que reguló de manera especial la venta de las acciones de INTEL S.A., al sector privado y el correspondiente proceso de la Licitación Pública Internacional N°06-96, ni el Pliego de Cargos de esa Licitación, ni el Contrato de Compraventa de las Acciones, exigen que el Anexo N°002 tuviera que ser suscrito necesariamente por proponente ganadora de la licitación con carácter de operadora, es más, existía la posibilidad de que la empresa ganadora suscribiera el contrato en calidad de garante de esa empresa operadora del grupo (puntos 7 y 8.5.6. (d) del Pliego de Cargos). A ello añade que, en atención a lo previsto en el artículo 7 del Pliego de Cargos, la empresa titular del Contrato de Administración y Operación fue debidamente inscrita en el Registro Público previo a su celebración, no obstante, no existe exigencia legal que exija que este Contrato debía publicarse en la Gaceta Oficial, pues se trata de un contrato con efecto inter partes, ni que se requiera de un sello del INTEL S.A., sobre la copia que de éste se expida para su legitimación.

Afirma que el recurrente pasa por alto que la Ley 56 de 1995, claramente distingue las causales de nulidad de lo actos y la nulidad del contrato, de modo que no se puede sustentar la nulidad de uno en las causales del otro; a su juicio, en este caso se alega extralimitación y exceso en ejercicio de las facultades de los servidores públicos en referencia a una irregularidad en el Acto de Adjudicación de la Licitación Nº06-96 y de esta manera sustentar su pretensión de nulidad de un contrato surgido de dicha licitación.

Vale destacar, que como anotación adicional en el escrito de oposición a la demanda, se enfatiza, luego que así fuera planteado en el escrito de apelación a la admisión de la demanda, que lo procedente es declarar la no viabilidad de la demanda ante la ausencia del carácter de acto general, objetivo e impersonal del acto impugnado.

#### **EXAMEN DE LA SALA**

Una vez surtidos los trámites legales propios de este tipo de proceso, la Sala procede a resolver la controversia planteada.

#### 1. Generalidades

Según lo que figura dispuesto en la Cláusula 1-SERVICIOS DE ADMINISTRACIÓN del Contrato de Administración y Operación, que constituye el Anexo 2 del Contrato de Compraventa de Acciones de INTEL S.A., esta sociedad contrata los servicios de asesoría administrativa, técnica y operativa a fin de cumplir con las obligaciones dispuestas en el Contrato de Concesión Nº134 de 29 de mayo de 1997, celebrado con el Estado. Mediante el Contrato de Concesión Nº134, se concedió a la sociedad INTEL S.A, luego CABLE & WIRELESS PANAMA S.A., la prestación en régimen de exclusividad temporal del servicio de telecomunicación básica local; servicio de telecomunicación básica nacional; servicios de telecomunicación internacional; servicio de terminales públicos y semipúblicos; y, servicios de alquiler de circuito dedicado de voz.

La Sala observa que la demanda de nulidad incoada contra el Contrato de Administración y Operación, que fue celebrado el 20 de mayo de 1997, medularmente se sustenta en premisas inherentes al procedimiento y formalidades que a juicio del actor, descansan en la Ley, y cuya omisión acarrea la nulidad del contrato.

Desde su punto de vista, el Contrato de marras debió ceñirse a lo estipulado en el Contrato de Concesión Nº134 de 29 de mayo de 1997 y en la disposiciones legales que regularon el procedimiento para la venta del 49% de la acciones de INTEL S.A., de los cuales se infiere que debió ser suscrito por la sociodad CABLE & WIRELESS PLC., o su cesionaria CABLE & WIRELESS (PANAMA HOLDINGS) LIMITED y no la sociedad CABLE & WIRELSS (CALA MANAGEMENT SERVICES) LIMITED, que no precalificó ni ganó la Licitación Pública Internacional N°06-96. Asimismo alega que el referido Contrato de Administración y Operación, no se publicó en la Gaceta Oficial. En contraposición a los indicados señalamientos, la parte actora es de la opinión que el contrato ni siquiera debió ser suscrito, pues, no figura entre los documentos que podían negociar las partes y que están descritos en la Ley 5 de 9 de febrero de 1995 "Por la cual se reestructura el Instituto Nacional de Telecomunicaciones".

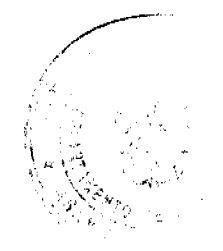

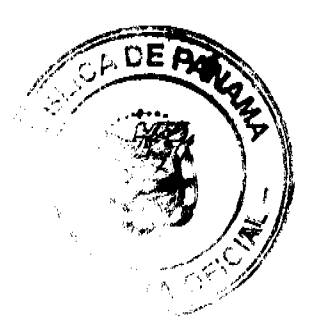

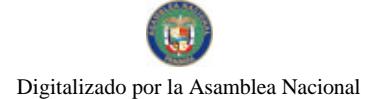

#### Gaceta Oficial Digital, martes 19 de mayo de 2009

29

Se ha visto que al proceso concurrió como tercero interesado, la empresa Cable & Wireless Panamá S.A., representada por la firma Cordero, Alemán, Galindo & Lee, donde se opone a la demanda, y sostiene que se trata de un contrato debidamente aprobado y autorizada su firma por el Consejo de Gabinete, además de que cuenta con el refrendo del Contralor General de la República. No obstante, solicita a la Sala analice la naturaleza del acto impugnado, en el sentido de que se trata de un contrato de consultoría subjetivo y particular con efecto entre partes, por lo que no es viable una demanda de nulidad.

#### 2. Decisión de la Sala

La Sala observa que el Contrato de Administración y Operación que constituye el Anexo 2 del Contrato de Compraventa de Acciones de INTEL S.A., tiene su génesis en la Ley N°5 de 9 de febrero de 1995, por la cual se reestructura el Instituto Nacional de Telecomunicaciones y se establece además el proceso que debe seguirse para la venta de hasta el 49% de las acciones del Instituto Nacional de Telecomunicaciones. Para tal fin se convoca la Licitación Pública Internacional Nº 06-96, luego de lo cual fue elaborado el Pliego de Cargos donde figuran las reglas a cumplir por los participantes y la entidad pública encargada de dirigir la licitación.

En el Pliego de Cargos dispuesto para esa Licitación, se observa que en su punto 4, figura el aparte denominado, "Documentos del Pliego de Cargos", donde se hace indicación que éstos fueron incluidos debidamente homologados por las empresas precalificadas y aprobados por el Consejo de Gabinete, y, entre esos documentos figura el Contrato de Administración (Fs.26-49). Importante resulta anotar que en el expediente también es legible el Acta de Homologación de 10 de abril de 1997, en la que se hace constar que las empresas precalificadas y el Ministro de Hacienda y Tesoro decidieron homologar los documentos de la Licitación Pública Internacional N°06-96, dentro de los que aparece identificado como Nº15, el Contrato de Administración y Operación

La Sala advierte que este Contrato, junto al Contrato de Compraventa de Acciones del 49% de INTEL S.A., el Contrato de Concesión y sus Anexos, el Pacto Social y los Estatutos de INTEL S.A., fueron aprobados y autorizada su firma mediante Resolución de Gabinete N°66 de 16 de abril de 1997 conforme lo exigía la Ley 5 de 1995, lo que en principio, resulta fundamento legal indiscutible de su existencia.

Como bien indica la parte opositora de la demanda, el mismo Pliego de Cargos, que es "la Ley del Contrato", en su Punto 7, párrafo segundo y el Punto 8.5.6 (d) contempla la posibilidad que una empresa distinta a aquella a quien se le emitiera el certificados de acciones de INTEL S.A., pudiera ser la Titular del Contrato de Administración y Operación e igualmente concede lugar a la figura de un Operador y un Garante, cuando expresamente estipula:

# "7. CONOCIMIENTO Y OBSERVANCIA DE DISPOSICIONES LEGALES VIGENTES

Los participantes deberán cumplir con la Ley 5 de 1995 y, supletoriamente, con las disposiciones de la Ley 56 de 1995 y del Código Fiscal y demás reformas, el Pliego de Cargos y demás disposiciones legales vigentes aplicables.

Tanto la empresa a favor de la cual se emitirá el certificado de acciones de INTEL S.A., como la empresa administradora titular del Contrato de Administración, deberán habilitarse mediante su inscripción en el Registro Público Panameño, en caso de ser empresas extranjeras.

8. PRESENTACIÓN DE PROPUESTAS ECONOMICAS...

#### **8.5 FORMULARIO DE OFERTA**

5. Sólo se admitirá un (1) sobre cerrado por participante, que deberá contener:

d) El Contrato de Administración, con su anexo, debidamente firmado por el Representante Legal o apoderado del Operador y del Garante."

El Contrato de Administración y Operación de INTEL S.A., que nos ocupa, fue suscrito por el Presidente de la Junta Directiva de INTEL S.A., por la empresa CABLE & WIRELESS (CALA MANGEMENT SERVICES) LIMITED en calidad de operadora, y, la empresa CABLE & WIRELESS PLC., proponente ganadora, en calidad de garante, que gozan, a juicio de la Sala, con plena capacidad para comprometer conforme a los parámetros dispuestos en las citadas disposiciones.

La Sala estima en este punto traer a colación la opinión vertida por la Procuradora de la Administración, que al absolver consulta relacionada a la Licitación Pública Internacional 06-96 para la venta del 49% de las acciones de INTEL S.A., claramente indicó que el Contrato de Operación y Administración de INTEL S.A., entre otros, es jurídicamente válido. En Nota C-130 de 29 de mayo de 1997, la Procuradora de la Administración en esa ocasión manifestó:

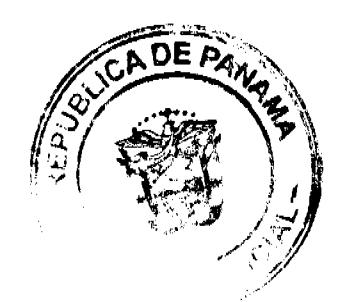

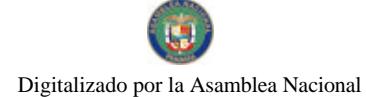

#### Gaceta Oficial Digital, martes 19 de mayo de 2009

"Esta Procuraduría ha revisado cuidadosamente el Contrato de Compraventa y el Contrato de Concesión y sus Anexos, el Contrato de Administración y Operación, el Pacto Social y los Estatutos del INTEL S.A., de acuerdo al ordenamiento jurídico vigente y es de opinión que los mismos se ajustan a las disposiciones de la Ley N°5 de 9 de febrero de 1995, la Ley N°26 de 29 de enero de 1996, la Ley N°31 de 8 de febrero de 1996, el Decreto Ejecutivo N°73 de 9 de abril de 1997 y a la Ley N°32 de 1927.

Los documentos antes mencionados han sido debidamente aprobados mediante Resolución de Gabinete N°66 de 16 de abril de 1997 y por Resolución de la Asamblea Legislativa N°24 de 12 de mayo de 1997, por lo que se da cumplimiento al contenido del Artículo 20 de la Ley N°5 de 9 de febrero de 1995.

Por lo antes mencionado podemos concluir que el Contrato de Compraventa con sus Anexos, el Contrato de Concesión y sus Anexos, el Contrato de Administración y Operación y el Pacto Social y los Estatutos del INTEL, S.A., son jurídicamente válidos, ya que han tenido la participación de los funcionarios y organismos con capacidad legal para comprometer y negociar en nombre de la República de Panamá, y los mismos han sido debidamente autorizados por la autoridad competente, de a acuerdo con la ley y los instrumentos legales antes señalados.- Por lo tanto, estos contratos constituyen el compromiso válido y obligatorio de la República de Panamá con respecto a los términos establecido en los mismos y en consecuencia merecen lo opinión y concepto favorable de este Despacho."

Asimismo, la Sala trae a colación las declaraciones de los testigos llamados a responder en este proceso, quienes son coincidentes en manifestar que el Contrato de Administración y Operación surgió a la vida jurídica conforme a las exigencias y formalidades que rigieron el acto de licitación N°06-96. De fojas 371 a 386; de fojas 390 a 405; y de fojas 409 a 424, figuran declaraciones en ese sentido, algunas de las cuales fueron posteriormente ampliadas y que fueron rendidas por los señores MIGUEL HERAS CASTRO, ex ministro de Hacienda y Tesoro; RAUL MONTENEGRO DIVIAZO, Ex Ministro de Gobierno y Justicia y Presidente de la Junta Directiva de INTEL S.A., MARTA DE LEON BERMÚDEZ, Ex Asesora Legal de INTEL S.A.; OLMEDO MIRANDA, Ex Ministro de la Presidencia de la República; JUAN RAMON PORRAS; ROGELIO AVILA, Sub Gerente General de INTEL S.A; TIRSA DE STAGG, Delegada del entonces Contralor General de la República en INTEL; FRANCISCO ARIAS GALINDO, Representación de GTE que participó en el Acto de Licitación N°06-96; y ROGELIO DE LA GUARDIA, Socio de GTE.

Ante el marco jurídico expuesto, para la Sala resulta claro que no existe omisión al procedimiento legal aplicable a la venta del 49% de las acciones de INTEL S.A., contenida en la Ley 5 de 1995 ni el Pliego de Cargos, ni se desatienden la formalidades que rigen cuando se trate de un contrato celebrado por el Estado.

No cabe duda que el Contrato de Administración y Operación, que constituye el Anexo 2 del Contrato de Compraventa de Acciones de INTEL S.A., requiere, para que sea jurídicamente válido, del cumplimiento de formalidades, pero en este caso éstas serán las que expresamente contemple la Ley. Sabido es que el Contrato de marras se relaciona con la contratación pública, materia que al momento de ser suscrito, estaba regida por la Ley 56 de 1995, cuerpo legal que recoge el principio de legalidad y especialidad, medular aspecto que el recurrente pareciera perder de vista.

En efecto, estos principios, expresamente estaban reconocidos en el numeral 12 del artículo 17 de la Ley 56 de 1995, por la cual se regula la contratación pública, al establecer que, "Las autoridades no exigirán sellos, autenticaciones, documentos originales o autenticados, reconocimientos de firmas, traducciones oficiales, ni otras formalidades o exigencias rituales, salvo que en forma perentoria y expresa lo exijan el pliego de cargos o leyes especiales."

En atención al principio legalidad y de especialidad que rigen en casos como el que nos ocupa, no es dable entonces que se alegue la violación del artículo 1 del Decreto de Gabinete N°26 de 7 de febrero de 1990, máxime que esta disposición expresamente condiciona la publicación en la Gaceta Oficial, para cuando de contratos suscritos con el Estado se trate, a lo que ordene expresamente la Ley. Del análisis del expediente la Sala ha podido constatar que ni la Ley 5 de 1995 ni el Pliego de Cargos, contemplan la publicación en la Gaceta Oficial como formalidad a la cual debe ceñirse el Contrato de Operación y Administración de INTEL S.A., para que se configure su validez y eficacia.

A propósito de las formalidades en los contratos públicos, ROBERTO DROMI manifiesta que son los recaudos que han de observarse para la celebración del contrato, y estima que pueden ser anteriores (Pliegos de Condiciones), concomitantes (Acto de Adjudicación) y posteriores (aprobación) al encuentro de ambas voluntades. Más adelante sobre este punto detalla:

"1. Formalismo: En los contratos administrativos se supedita su validez y eficacia al cumplimiento de las formalidades exigidas por las disposiciones vigentes en cuanto a la forma y procedimientos de contratación. Estas formalidades discurren a través de una serie de actos preparatorios del contrato. En tal sentido la Corte Suprema ha señalado que: "en materia de contratos públicos la administración y las entidades y empresas estatales se hallan sujetas al principio de legalidad, cuya virtualidad propia es la de desplazar la plena vigencia de la regla de la autonomía de la voluntad de las partes, en la medida en que se somete la celebración del contrato a las formalidades preestablecidas para cada caso y el objeto del acuerdo de partes a contenidos impuestos normativamente, los cuales las personas públicas no se hallan habilitadas para disponer sin expresa autorización legal" (CSJN, 22/12/93, "Espacio S.A., v. Ferrocarriles Argentinos", JA, nº 5.894, 17/8/94, p.30) (Derecho Administrativo, 7<sup>ª</sup> edición actualizada, Ciudad Argentina, Buenos Aires, 1998, págs. 351-352).

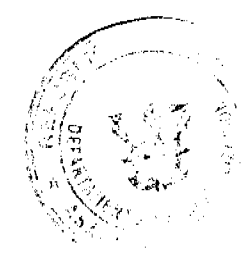

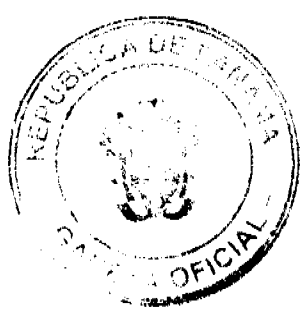

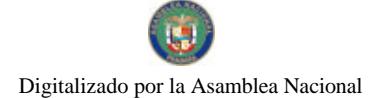

#### Gaceta Oficial Digital, martes 19 de mayo de 2009

Por último, la Sala advierte que el demandante solicita la nulidad del acto contenido en el Contrato de Administración y Operación, alegando las causales de nulidad del contrato que expresamente figuran en el artículo 66 de la Ley 56 de 1995 ya citado. En su escrito no se hace indicación a cuál de ellas hace referencia, mas de haber sido así, ninguna se configura pues, en este proceso ha quedado en evidencia que el contrato fue celebrado por personas habilitadas para contratar, intervinieron funcionarios facultados y autorizados para tal fin; y no se ha decretado la nulidad del acto de licitación del cual surgió ese contrato, es decir, la Licitación Pública Internacional 06-96.

En razón de los esbozados señalamientos, la Sala estima que no se configuran las violaciones que se aducen al numeral 1 del artículo 17, y los artículos 19, 20, 22 de la Ley 5 de 9 de febrero de 1995; los artículos 4, 9 numeral 1, 10, 60, 66 de la Ley 56 de 1995, el artículo 5 del Decreto Ejecutivo 33 de 3 de mayo de 1995; el artículo 1112 del Código Civil; el artículo 4 de la Resolución de Gabinete N°66 de 16 de abril de 1996; y el artículo 1 del Decreto de Gabinete N°26 de 7 de febrero de 1990, razón por la que lo procedentes es declarar que no es ilegal el contrato de demandado.

En consecuencia, la Sala Tercera (Contencioso Administrativa) de la Corte Suprema, administrando justicia en nombre de la República y por autoridad de la Ley, DECLARA QUE NO ES ILEGAL, el Contrato de Administración y Operación que constituye el Anexo 2 del Contrato de Compraventa de Acciones del Instituto Nacional de Telecomunicaciones, S.A.

# NOTIFIQUESE Y CUMPLASE

#### VICTOR L. BENAVIDES P.

# JACINTO CÁRDENAS M.

**HIPÓLITO GILL SUAZO** 

## **HAZEL RAMÍREZ**

## **SECRETARIA**

## DISTRITO DE ARRALIÁN

## CONSEJO MUNICIPAL

## **ACUERDO Nº 16**

#### (De 22 de abril de 2008)

"Por el cual se decreta la segregación y adjudicación definitiva a título de compra venta, de un lote de terreno que forma parte de la Finca Municipal Nº 18 inscrita en el Registro Público al Tomo 2, Folio 32, Sección de la Propiedad, Provincia de Panamá, a favor de ASCANIO FELIPE CASAL".

EL HONORABLE CONSEJO MUNICIPAL DEL DISTRITO DE ARRAIJÁN, EN USO DE SUS FACULTADES LEGALES,

#### **CONSIDERANDO:**

- · Que el ciudadano ASCANIO FELIPE CASAL, varón, panameño, mayor de edad, portador de la cédula de identidad personal Nº 8-51-620, ha solicitado a este Municipio mediante memorial fechado 27 de octubre de 2006, la adjudicación definitiva a título de compra venta de un lote de terreno con una superficie de CIENTO CUARENTA Y OCHO METROS CUADRADOS CON CERO OCHO DECÍMETROS (148.08 M2), que forma parte de la Finca Nº 18, inscrita en el Registro Público al Tomo 2, Folio 32, Sección de la Propiedad, Provincia de Panamá, de propiedad del Municipio de Arraiján, localizada en el Corregimiento Cabecera (Calle 11 de Octubre).
- Que el lote de terreno mencionado se encuentra localizado dentro de los siguientes linderos y medidas: NORTE: Resto libre de la Finca Nº 18, Tomo 2, Folio 32, ocupado por la sra. Hortensia Cañizalez y mide 15.44 mts. SUR: Servidumbre y Resto libre de la Finca Nº 18, Tomo 2, Folio 32 y mide 18.27 mts. ESTE: Resto libre de la Finca Nº 18, Tomo 2, Folio 32 y mide 4.09 mts. OESTE: Avenida 11 de Octubre y mide 11.52 Mts., descrito en el Plano Nº 80101-111656, fechado 13 de septiembre de 2007.
- Que la solicitante ha cumplido con todos los requisitos que exige los Acuerdos que rigen la materia sobre venta de tierras municipales y ha cancelado la suma d CIENTO SESENTA Y SEIS BALBOAS CON CINCUENTA Y NUEVE CENTESIMOS (B/.166.59) precio pactado en el Contrato de Adjudicación Provisional Nº 143-06, fechado 22 de febrero de 2008, según Recibo Nº 41608, fechado 14 de diciembre de 2007, de la Tesorería Municipal de Arraiján (Dirección de Ingeniería).
- Oue es competencia de este Concejo decretar la venta de bienes municipales, según lo establecido en el Artículo 99 de la Ley 106 de 8 de Octubre de 1973, modificada por la Ley 52 del 12 de diciembre de 1984, y según el procedimiento establecido en los Acuerdos Municipales que rige la materia.

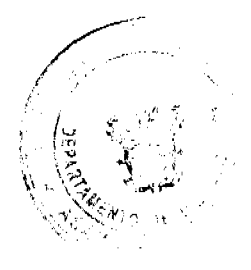

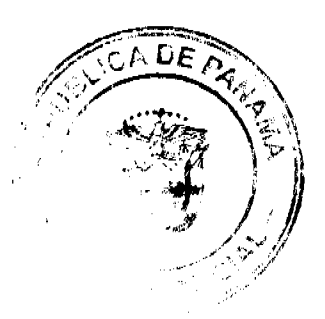

 $31$ 

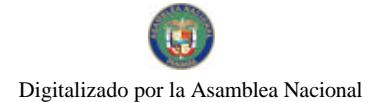

#### Gaceta Oficial Digital, martes 19 de mayo de 2009

# **ACUERDA:**

ARTÍCULO PRIMERO: Adjudicar definitivamente a título de Compra -Venta a favor de ASCANIO FELIPE CASAL, portador de la cédula de identidad personal Nº 8-51-620, un lote de terreno con una superficie de CIENTO CUARENTA Y OCHO METROS CUADRADOS CON CERO OCHO DECÍMETROS (148.08 M2), que forma parte de la Finca Nº 18, inscrita en el Registro Público al Tomo 2, Folio 32, Sección de la Propiedad, Provincia de Panamá, de propiedad del Municipio de Arraiján, localizada en el Corregimiento Cabecera (calle 11 de Octubre), cuyo precio de venta, medidas, linderos y demás detalles se mencionan en la parte motiva de este Acuerdo.

ARTÍCULO SEGUNDO: Ordénese la segregación del lote en mención y facúltese al Alcalde y al Tesorero Municipal para que procedan a la formalización de la venta decretada y suscriban la escritura correspondiente

ARTÍCULO TERCERO: Este Acuerdo comenzará a regir a partir de su promulgación y publicación en la Gaceta Oficial.

FUNDAMENTO DE DERECHO: Acuerdo Municipal Nº 22 de 01 de junio de 2004.

Comuniquese y Cúmplase.

DADO EN LA SALA DE SESIONES DEL CONSEJO MUNICIPAL DEL DISTRITO DE ARRAIJÁN, A LOS VEINTIDOS (22) DIAS DEL MES DE ABRIL DE DOS MIL OCHO (2008).

H.C. SANDRA RANGEL DE SANCHEZ

**PRESIDENTA** 

H.C. ROLLYNS RODRIGUEZ T.

**VICEPRESIDENTE** 

LICDA. XIOMARA GONZALEZ D.

**SECRETARIA** 

## REPÚBLICA DE PANAMÁ, PROVINCIA DE PANAMÁ

ALCALDÍA MUNICIPAL DE ARRAIJÁN, 25 DE ABRIL DE 2008

**SANCIONADO** 

## LICDO. DAVID E. CÁCERES CASTILLO

**ALCALDE** 

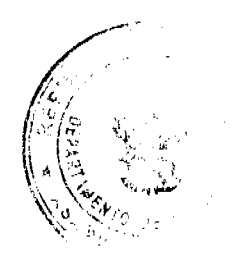

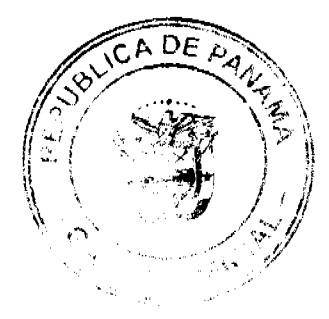